# **Computer Networks and the Internet**

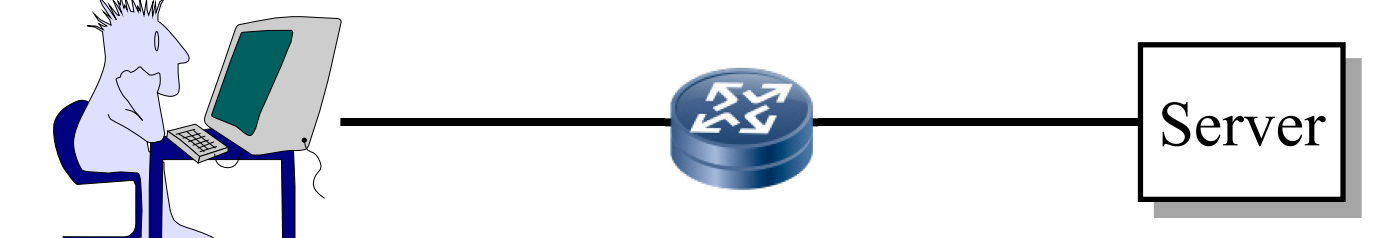

#### **Raj Jain**

Washington University in Saint Louis Saint Louis, MO 63130 Jain@wustl.edu

Audio/Video recordings of this lecture are available on-line at:

http://www.cse.wustl.edu/~jain/cse473-20/

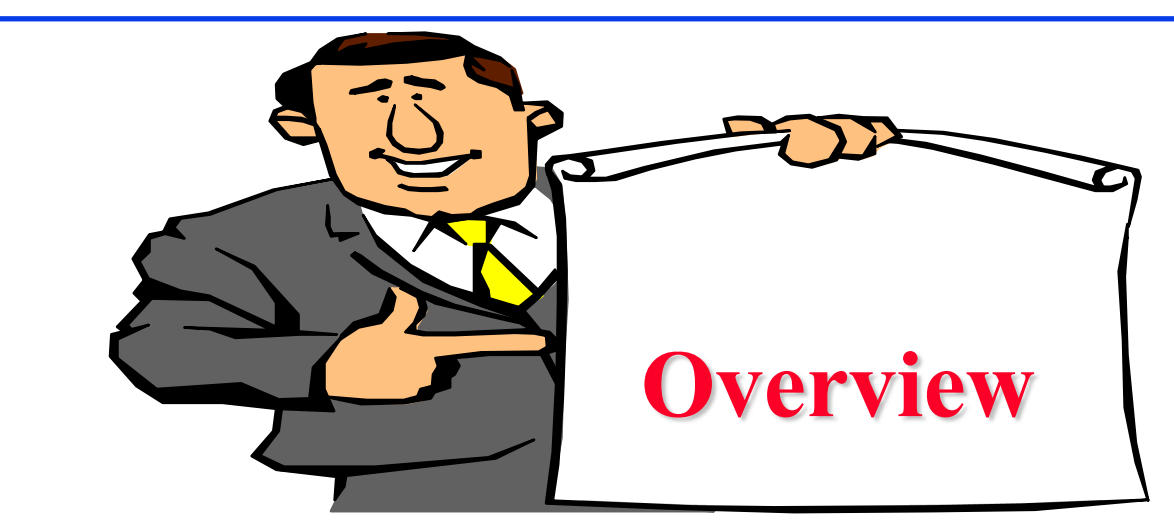

- 1. What is Internet?
- 2. Switching: Circuit vs. Packet
- 3. Edge vs. Core
- 4. Network Performance Measures: Delay, Loss, Throughput
- 5. Protocol Layers
- 6. Network Security
- 7. History

**Note**: This class lecture is based on Chapter 1 of the textbook (Kurose and Ross) and the slides provided by the authors.

#### **What is a Network?**

**Network**: Enables data transfer among nodes

- Generally heterogeneous nodes
- More than **two** nodes
- $\triangleright$  E.g., Your home or office network

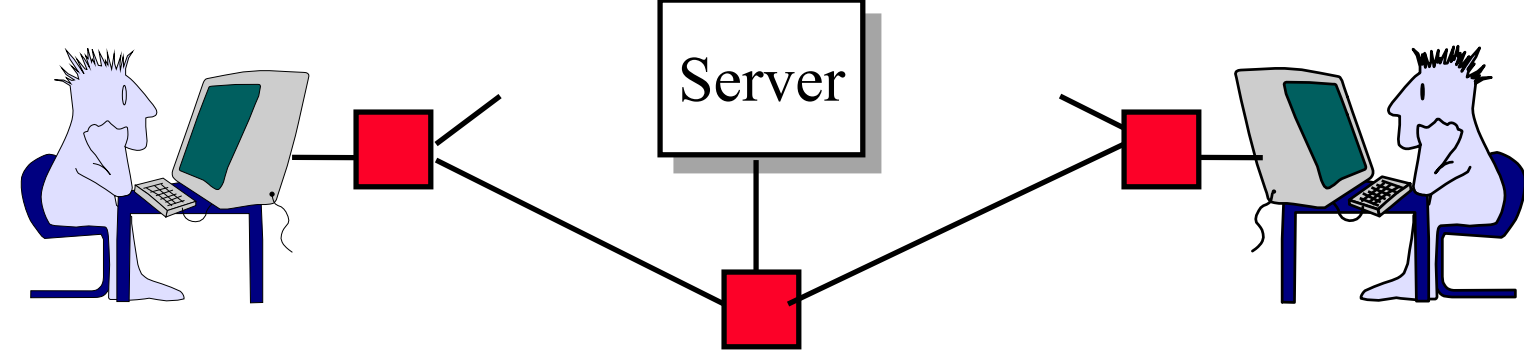

**Communication**: Two nodes.

 $\triangleright$  Link level electrical issues.

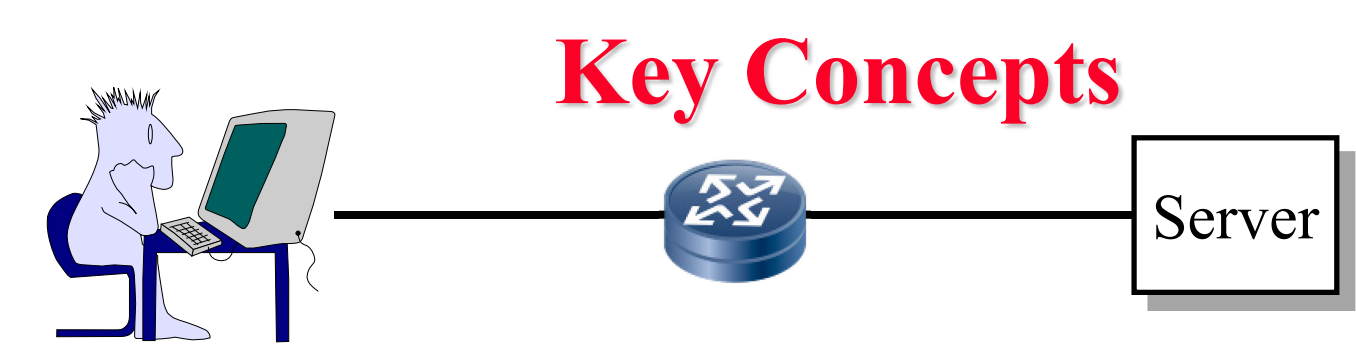

- **End Systems**: Systems that are sinks or sources of data, e.g., Desktops, Laptops, Servers, Printers, Cell Phones, etc.
- **Intermediate Systems**: Systems that forward/switch data from one link to another, e.g., routers, switches
- **Hosts**: End Systems
- **Gateways**: Routers
- **Servers**: End Systems that provide service, e.g., print server, storage server, Mail server, etc.
- **Clients:** End systems that request service
- **Links:** Connect the systems. Characterized by transmission rate, propagation delay

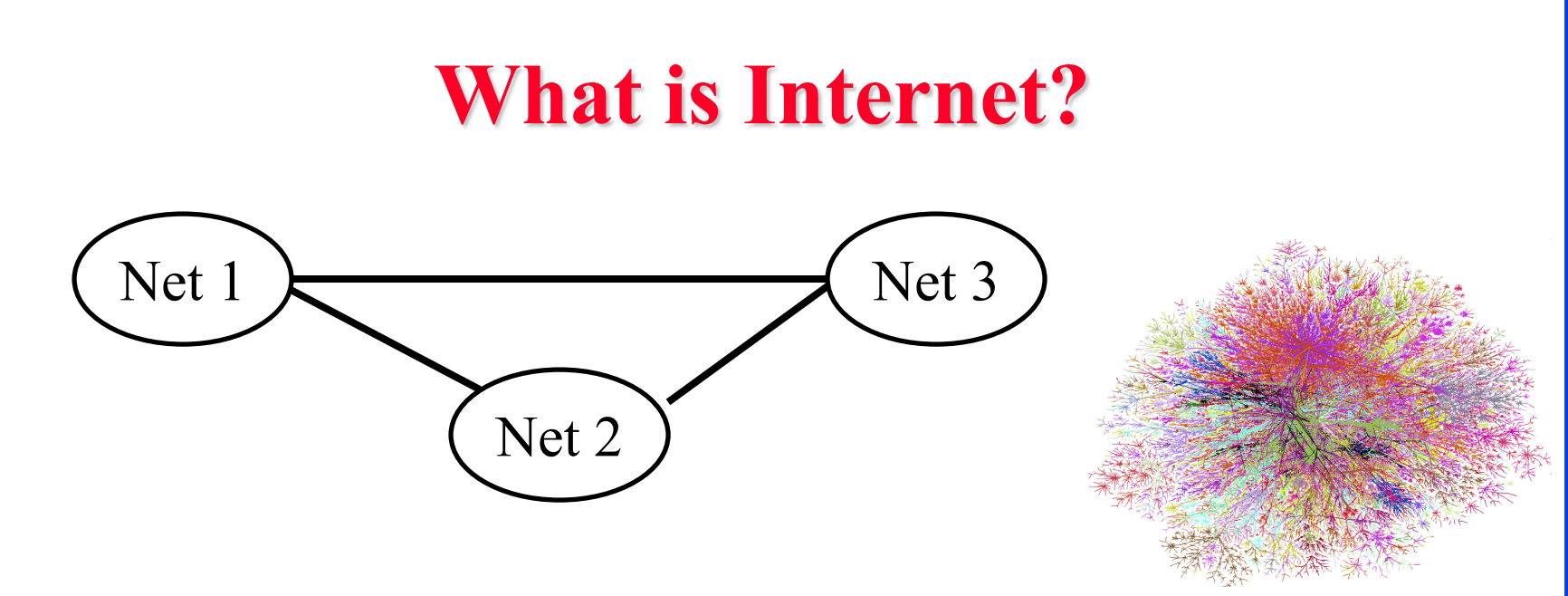

- $Internet = Inter-Network = Network connecting networks$
- **□** Approximately 1.05B hosts on Internet in 2016.
- ISP: **Internet Service Provider**.
	- Provide access to Internet.
	- $\triangleright$  Telecommunications (Telephone) Companies, AT&T, Verizon, Comcast, ...
	- $\triangleright$  Coffee Shops (Wi-Fi)

Washington University in St. Louis [http://www.cse.wustl.edu/~jain/cse473-20/](http://www.cse.wustl.edu/%7Ejain/cse473-19/) **C2020 Raj Jain** Ref:<http://www.statista.com/statistics/264473/number-of-internet-hosts-in-the-domain-name-system/>

#### **Types of Networks**

#### **Point to point vs. Broadcast**

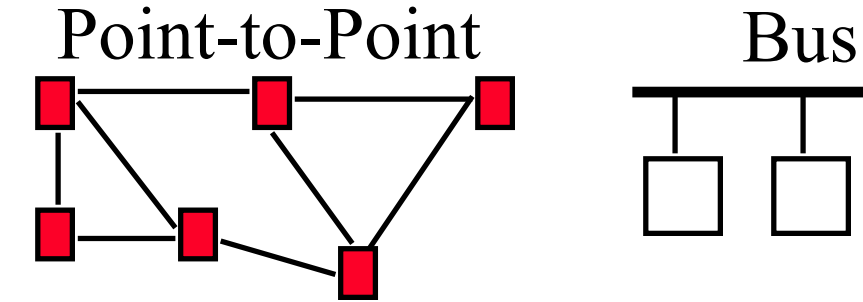

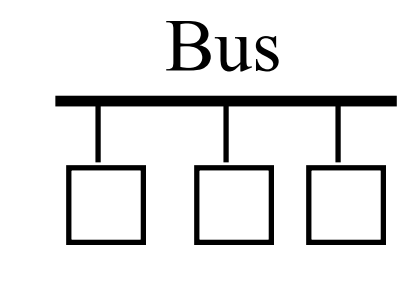

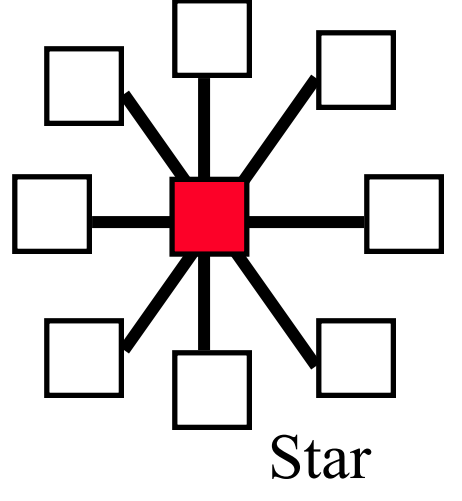

#### **Circuit switched vs. packet switched**

- **□ Circuit:** A path (circuit) is setup before transmission. All bits follow the same path, e.g., Phone
- **Packet:** Packets of bits are forwarded individually

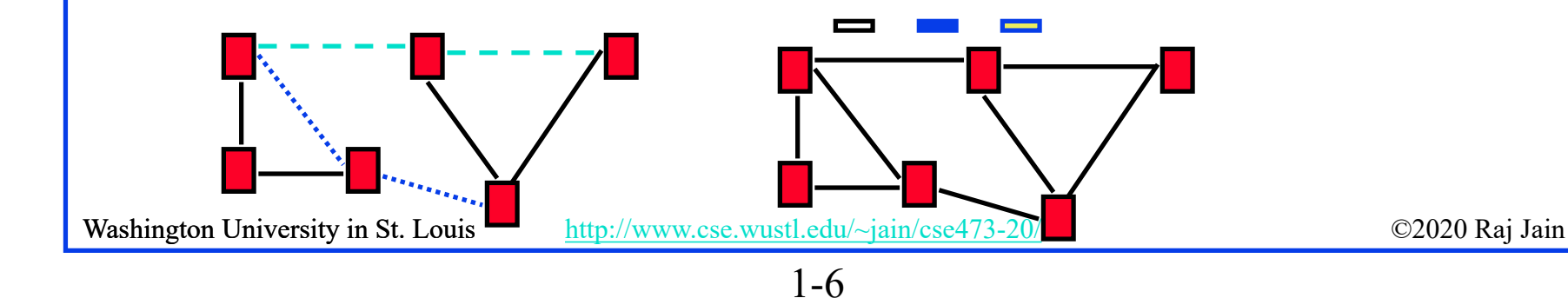

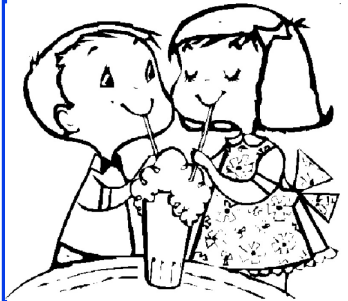

#### **Multiplexing**

 $\Box$  How multiple users can share a link?

**Time Division Multiplexing (TDM)**

Frequency  $1 || 2 || 3 || 4 || 5 || 6 || 7 || 8$ 

**Frequency Division Multiplexing (FDM)**

Frequency Time 1 2 3 4 5 6 7 8

 $\Box$  Other multiplexing methods will be covered as needed.

Washington University in St. Louis [http://www.cse.wustl.edu/~jain/cse473-20/](http://www.cse.wustl.edu/%7Ejain/cse473-19/) C2020 Raj Jain ©2020 Raj Jain

Time

## **Types of Networks (Cont)**

- **Local Area Networks (LAN)**: 0-2 km, Single Ownership **Metropolitan Area Networks (MAN)** 2-50 km, **Wide Area Networks (WAN)** 50+ km
	- Originally LAN/MAN/WAN technologies were different
	- Now they are all same
- $\Box$  Telecom Networks:
	- **Access:** Between subscriber and the service provider
	- **Metro**: Covering a city
	- **Core**: Between cities

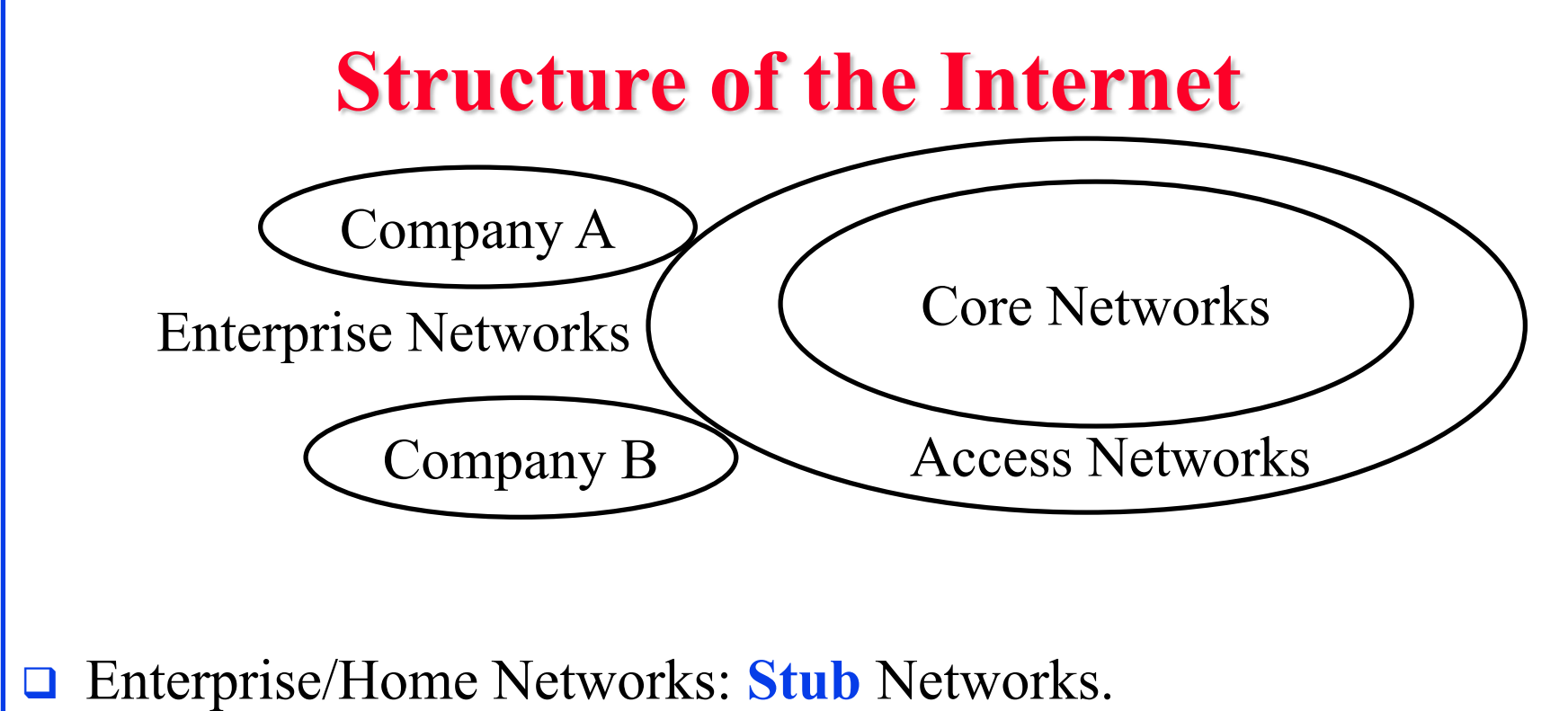

- Privately owned  $\Rightarrow$  Not owned by ISP e.g., WUSTL network: Ethernet and WiFi
- **Access** Network: Enterprise/Users to ISP (in the city) WiFi, 3G/4G, DSL
- **Core** Network: ISP's network (between city): Optical Fiber

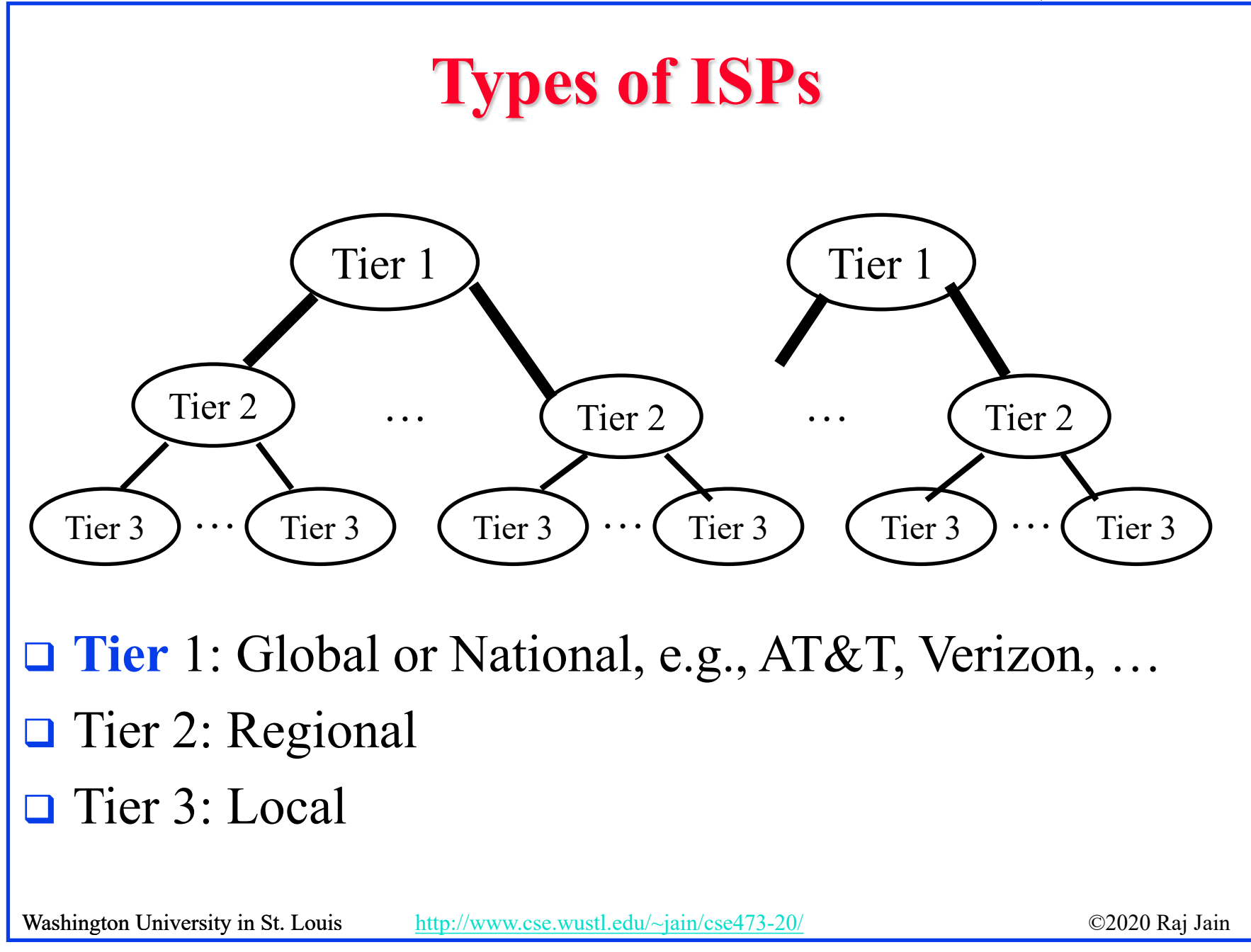

#### **Transmission Media**

#### **Guided**:

- Twisted Pair
- $\triangleright$  Coaxial cable
- Optical fiber

#### **Unguided**:

- $\triangleright$  Microwave
- $\triangleright$  Satellite
- $\triangleright$  Wireless

### **Twisted Pair (TP)**

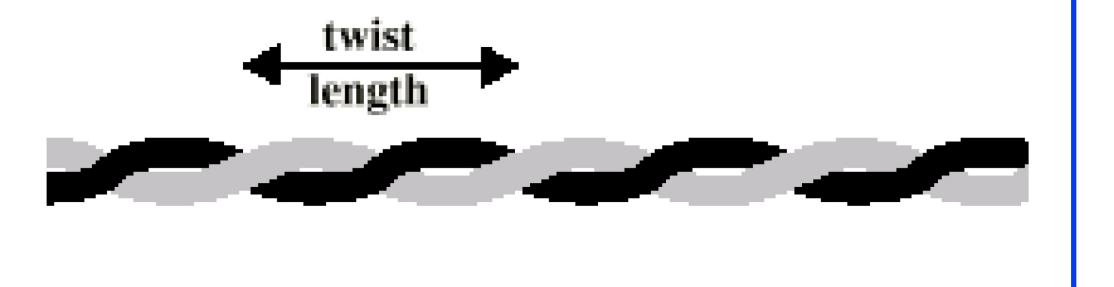

- -Separately insulated
- -Twisted together
- -Often "bundled" into cables
- —Usually installed in building during construction

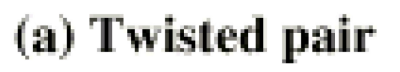

- **T** Twists decrease the cross-talk
- □ Neighboring pairs have different twist length
- **□** Most of telephone and network wiring in homes and offices is TP.

## **Shielded and Unshielded TP**

#### **Shielded Twisted Pair (STP)**

- Metal braid or sheathing that reduces interference
- $\triangleright$  More expensive
- Harder to handle (thick, heavy)
- $\triangleright$  Used in token rings

#### **Unshielded Twisted Pair (UTP)**

- Ordinary telephone wire
- $\triangleright$  Cheap, Flexible  $\Rightarrow$  Easiest to install
- $\triangleright$  No shielding
	- $\Rightarrow$  Suffers from external interference
- Used in Telephone and Ethernet

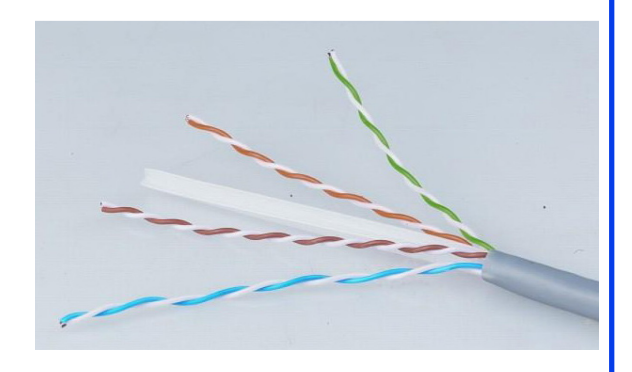

#### **UTP Categories**

#### **Cat 3**

- $\triangleright$  Up to 16MHz
- $\triangleright$  Voice grade found in most offices
- $\triangleright$  Twist length of 7.5 cm to 10 cm

**Cat 4**

 $\triangleright$  Up to 20 MHz. Not used much in practice.

**Cat 5**

- $\triangleright$  Up to 100MHz
- Used in 10 Mbps and 100 Mbps Ethernet
- $\ge$  Twist length 0.6 cm to 0.85 cm
- $\Box$  Cat 5E (Enhanced), Cat 6, Cat 7, ...

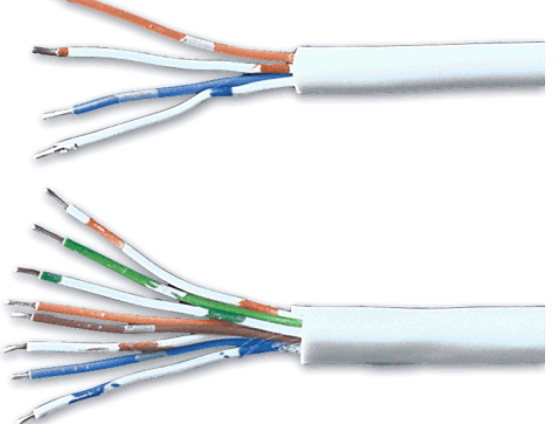

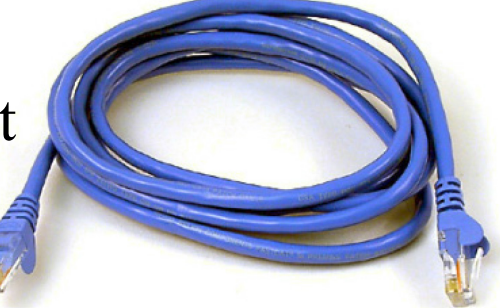

### **Optical Fiber**

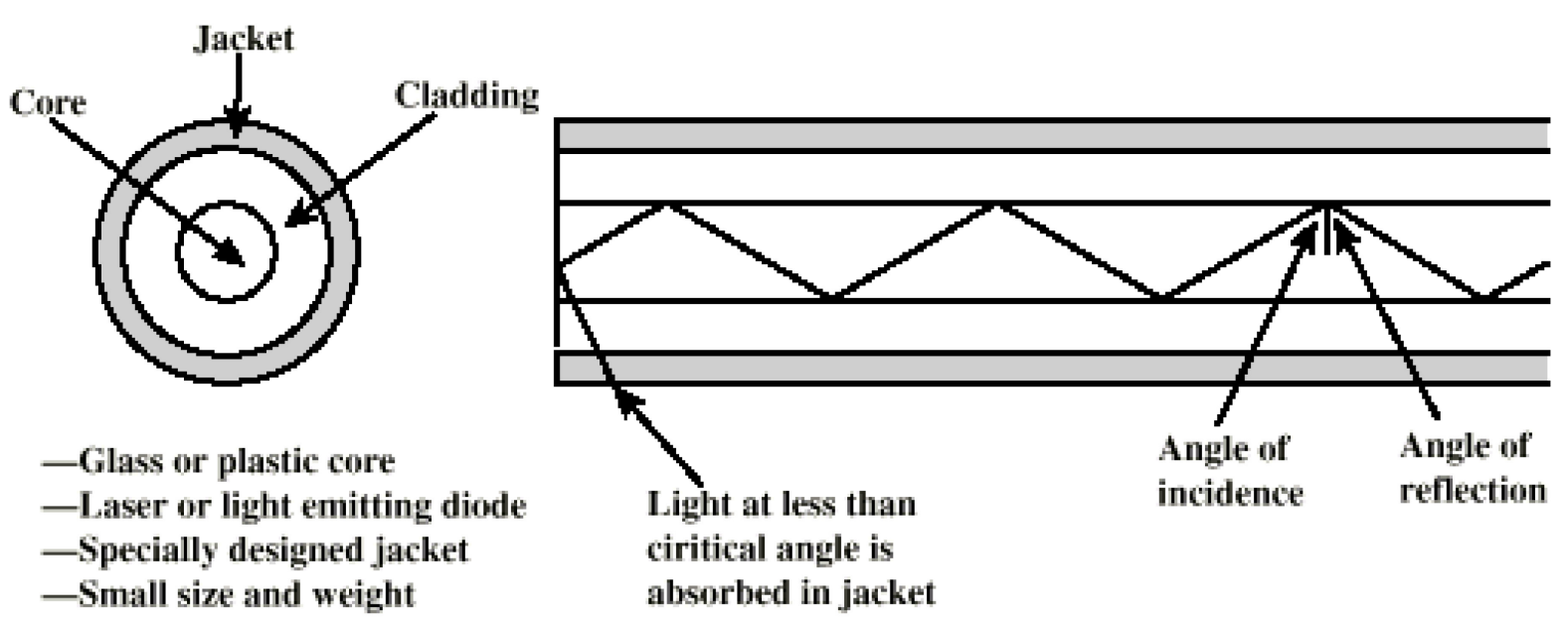

- $\Box$  A cylindrical mirror is formed by the cladding
- $\Box$  The light wave propagate by continuous reflection in the fiber
- $\Box$  Not affected by external interference  $\Rightarrow$  low bit error rate
- **□** Fiber is used in all long-haul or high-speed communication
- $\Box$  Infrared light is used in communication

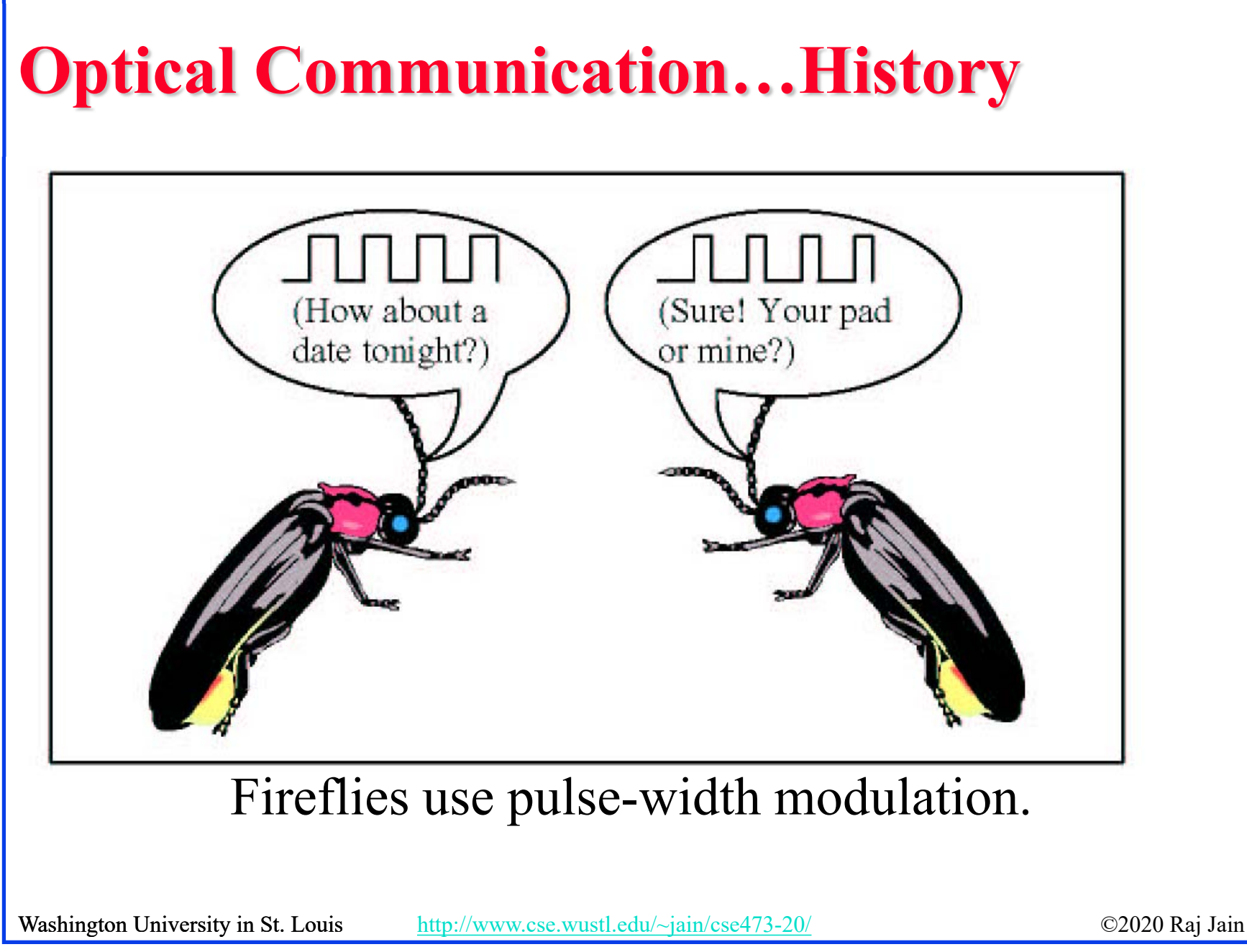

#### **Electromagnetic Spectrum**

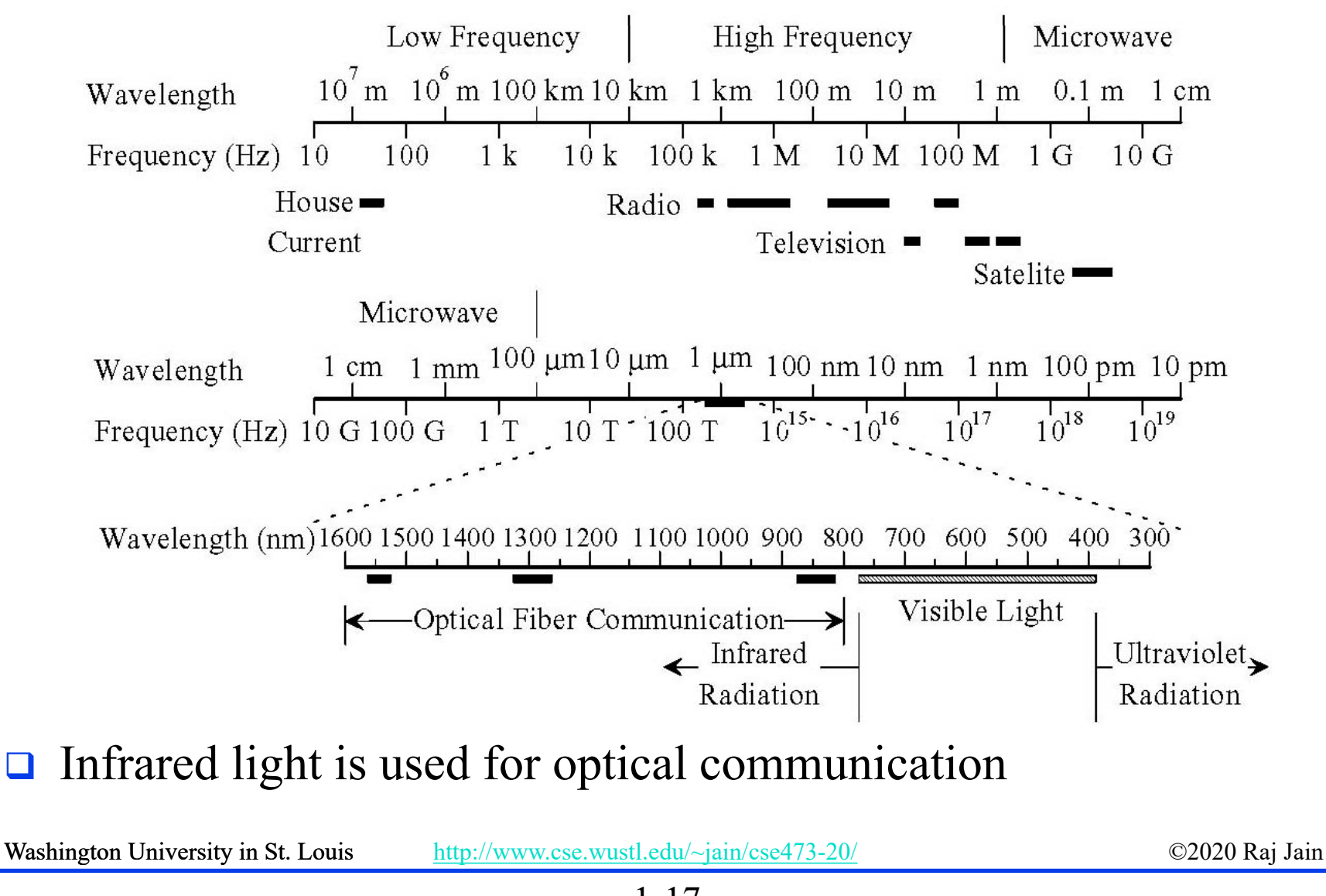

#### **Homework 1A: Networking Media**

- $\Box$  [6 points] Which networking media will you use for the following applications and why?
- 1. Very large file transfer at home
- 2. High-speed multiple channel video transmission at office
- 3. News reading while traveling in a car
- Note: Do not write the name of the protocol. Write the name of the media and justify.

### **Network Edge: Enterprise Networks**

- 1. Ethernet
- 2. Wi-Fi

#### **Ethernet**

- **□ Uses UTP (Unshielded Twisted Pair)**
- □ 10 Mbps, 100 Mbps, 1 Gbps, 10 Gbps
- □ Originally bus, now point-to-point (Star) topology

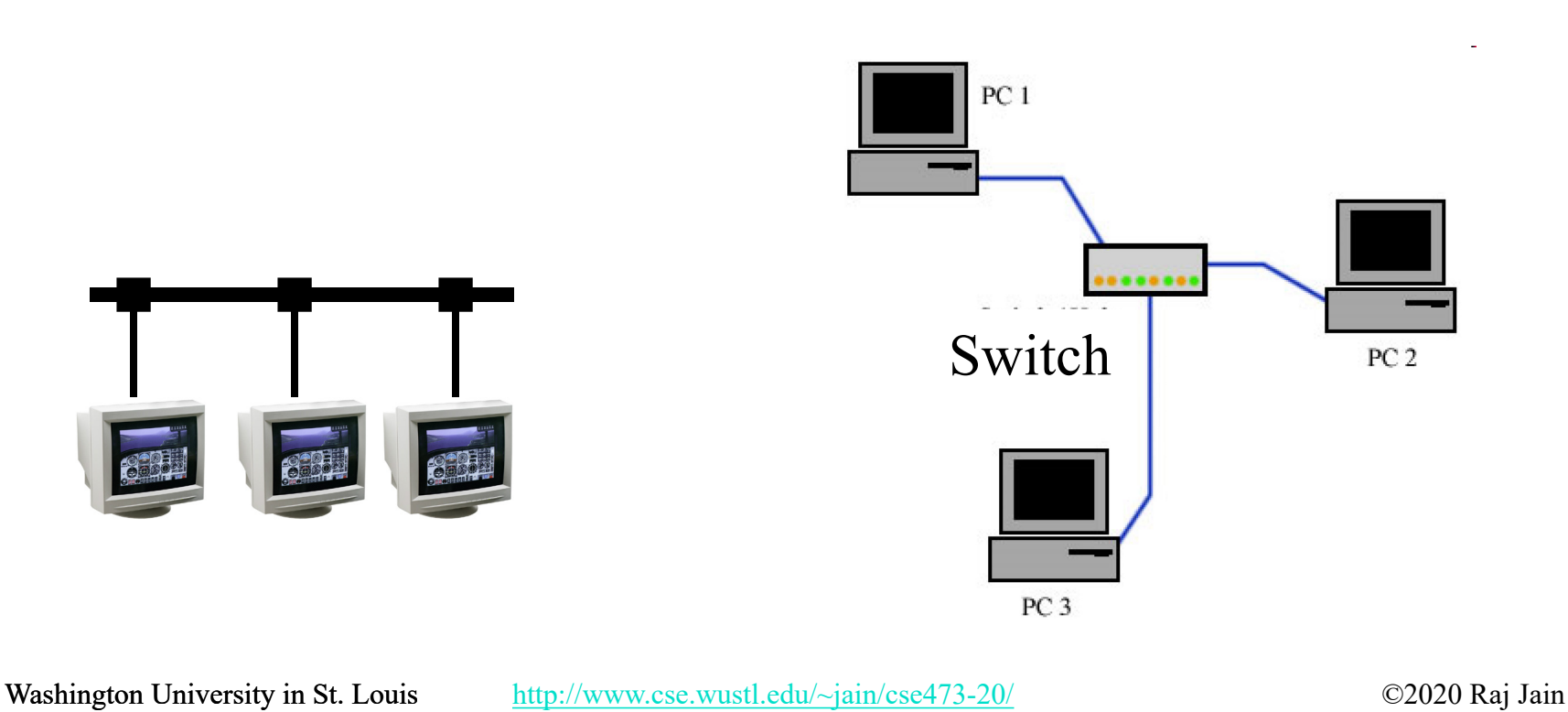

1-20

#### **Wi-Fi**

#### **D** IEEE 802.11

- (Institution of Electrical and Electronic Engineers)
- □ Uses 2.4 GHz and 5.8 GHz

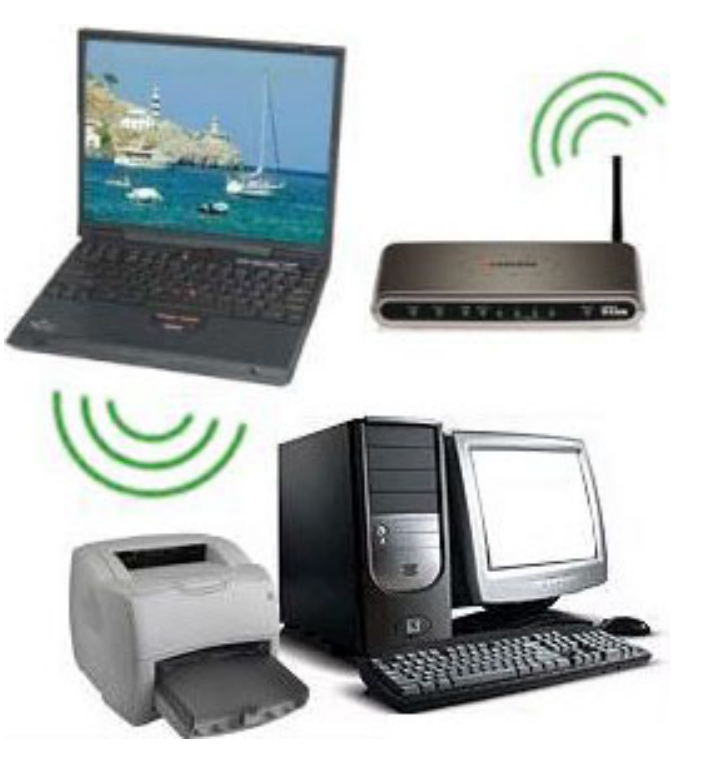

#### **Access Networks**

- 1. DSL (Digital Subscriber Line)
- 2. Cable
- 3. Fiber-To-The-Home
- 4. Wi-Fi
- 5. LTE (Long Term Evolution)

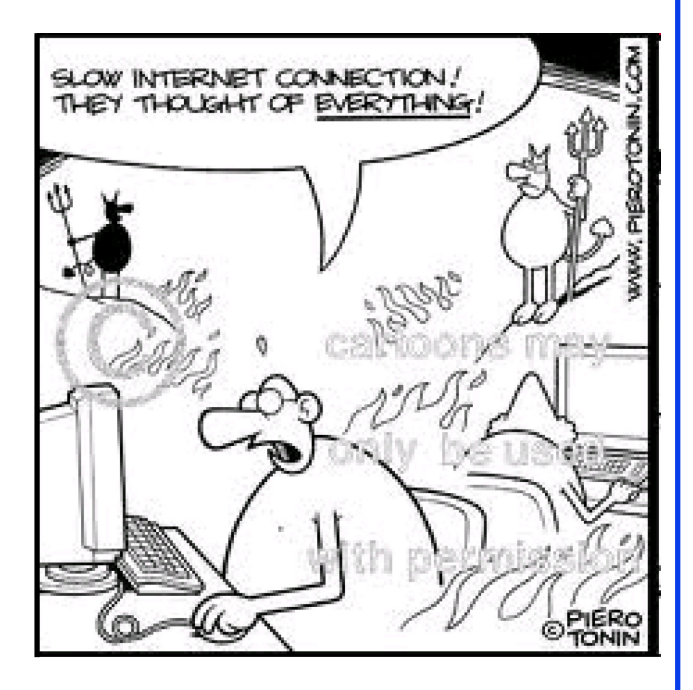

Washington University in St. Louis [http://www.cse.wustl.edu/~jain/cse473-20/](http://www.cse.wustl.edu/%7Ejain/cse473-19/) C2020 Raj Jain ©2020 Raj Jain

1-22

#### **DSL**

#### **Digital Subscriber Line (DSL)**

**□** Can transmit very high data rates on phone wire using special equipment at the phone company allowing higher frequency signals

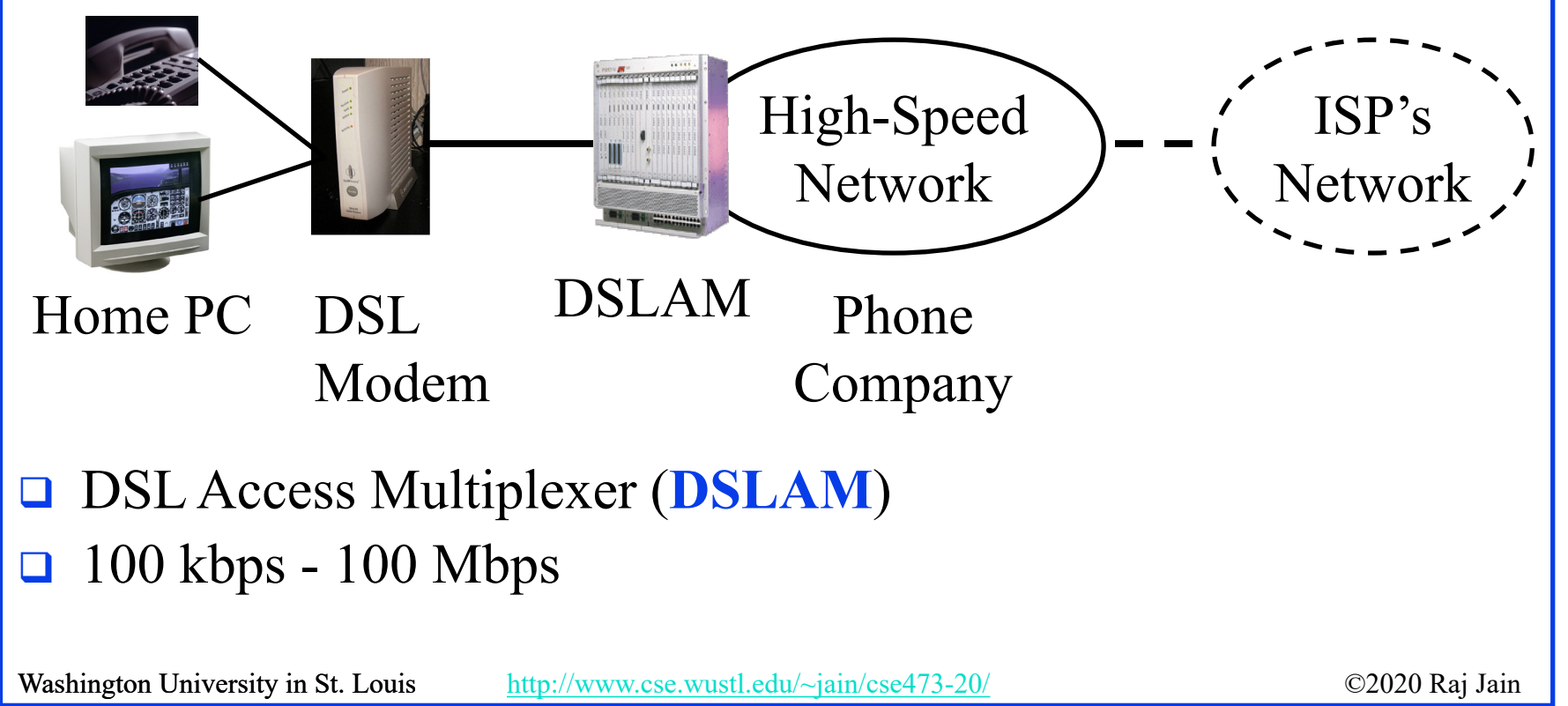

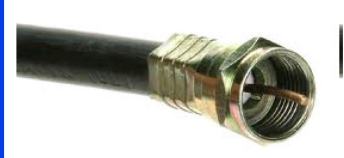

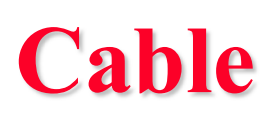

- **□ Cable companies have a very-high speed** medium (for video transmission)
- $\Box$  Phone wire = 4kHz for voice Video Cable = 500 MHz for video One TV Channel  $= 6$  MHz
- $\Box$  100 Mbps down/10 Mbps up
- $\Box$  Fiber in the main line + Coax in tributaries  $\Rightarrow$  Hybrid Fiber Coax (HFC)

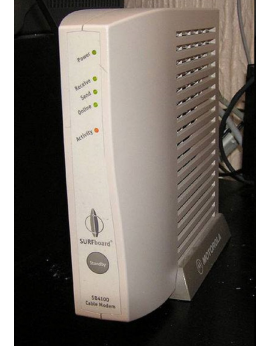

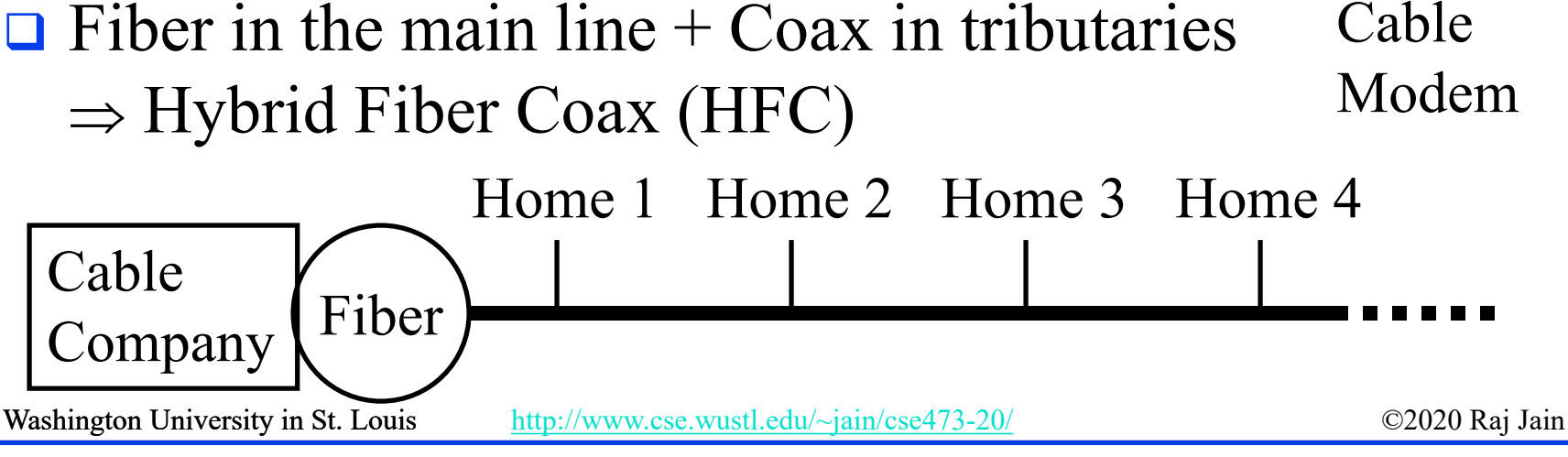

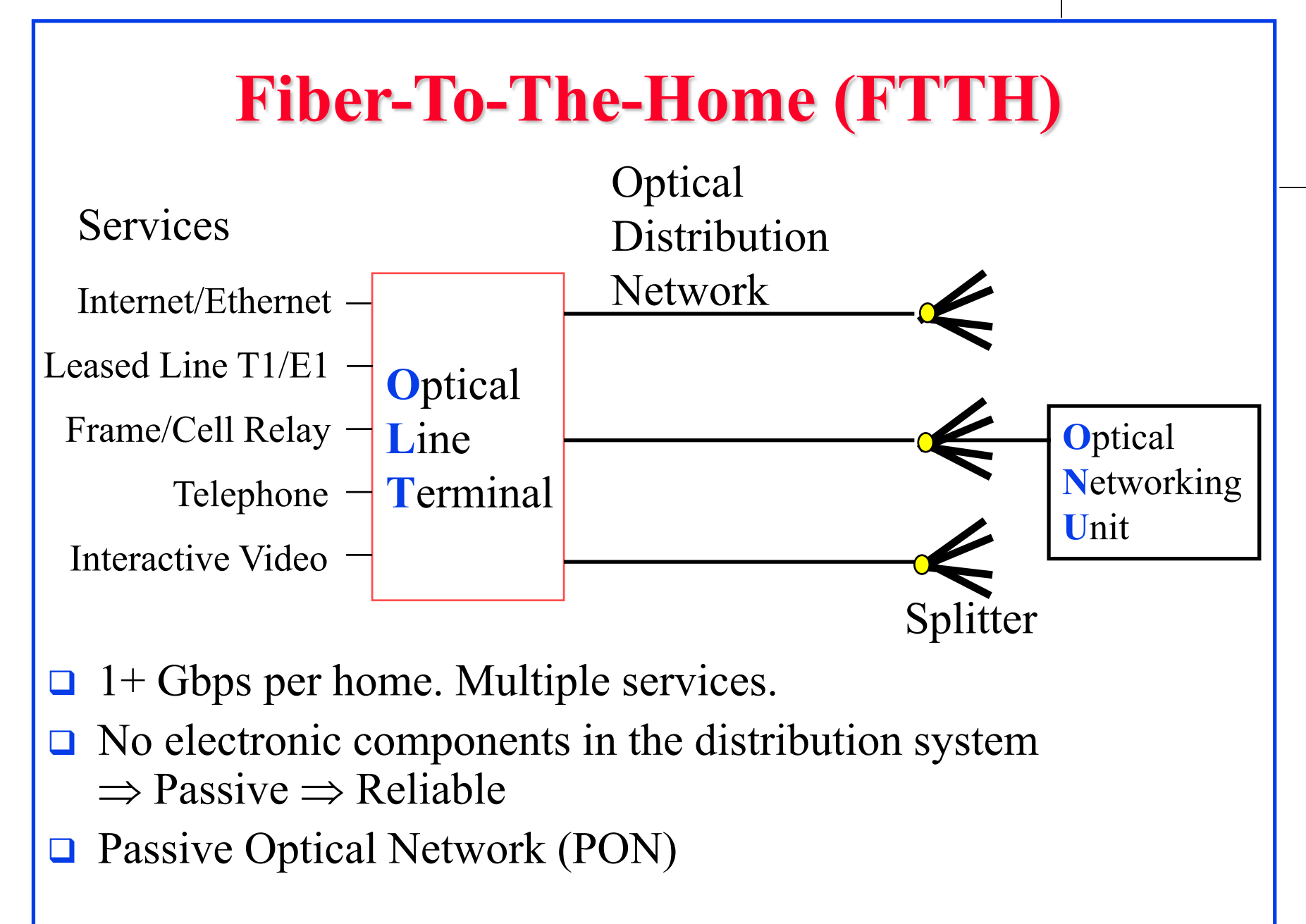

#### **Wireless Access Networks**

- $\Box$  Wi-Fi hot spots
- □ Cellular access: 2G/3G/4G (LTE)

### **Network Performance Measures**

- **Delay**
- **O** Throughput
- **□** Loss Rate

# **Throughput**

- **Neasured in Bits/Sec**
- **□** Capacity: Nominal Throughput
- **Throughput: Realistic**
- **□** Bottleneck determines the end-to-end throughput

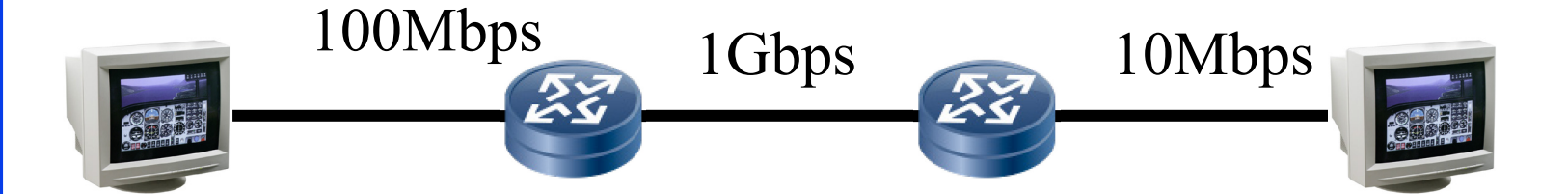

Net end-to-end capacity  $= 10$  Mbps

Actual throughput will be less due to sharing and overhead.

#### 1-28

#### **Loss Rate**

- $\Box$  Queuing  $\Rightarrow$  Buffer overflow
- **Bit Error Rate on the link**
- □ Lost packets are retransmitted by the previous node or the source

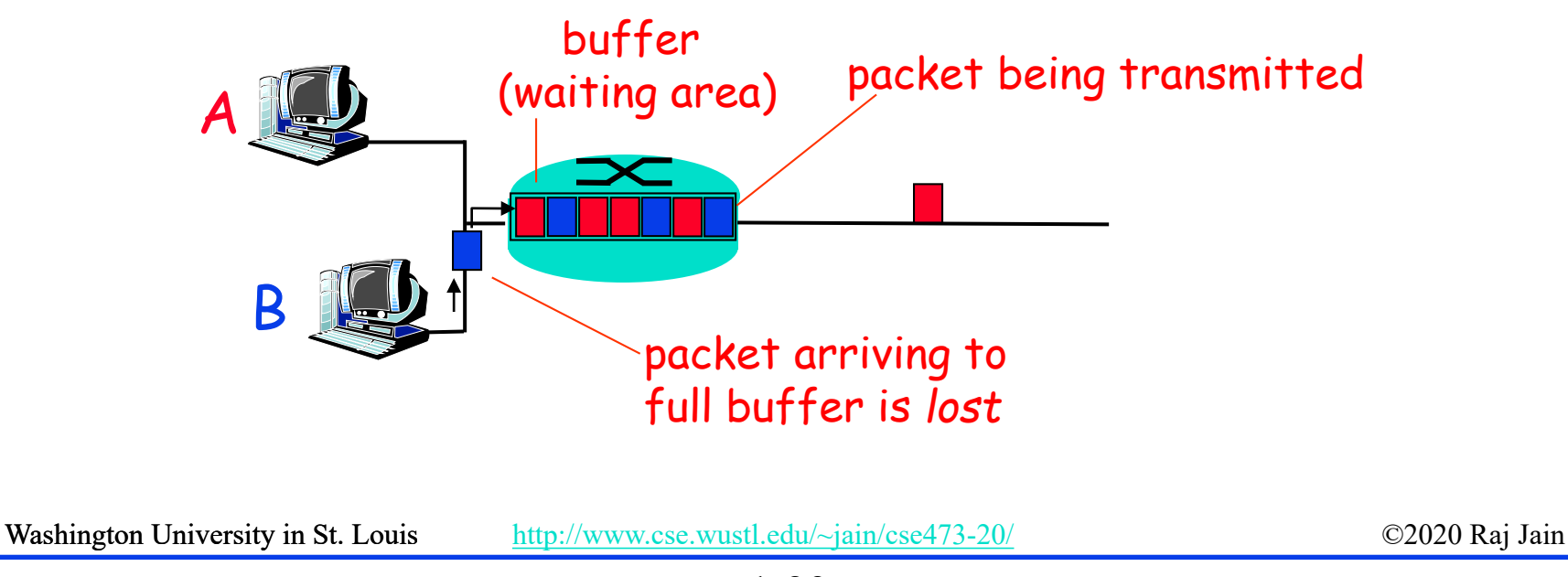

#### **Packet Switching Delay**

- **1. Processing Delay**: Check packets, decide where to send, etc.
- **2. Queuing Delay**: Wait behind other packets
- **3. Transmission Delay**: First-bit out to last-bit out on the wire = **Packet Length/bit rate**
- **4. Propagation Delay**: Time for a bit to travel from in to out = Distance/speed of signal
- **5. Speed of Signal**: **300 m/**µ**s** light in vacuum, **200 m/**µ**s** light in fiber, **250 m/**µ**s** electricity in copper cables

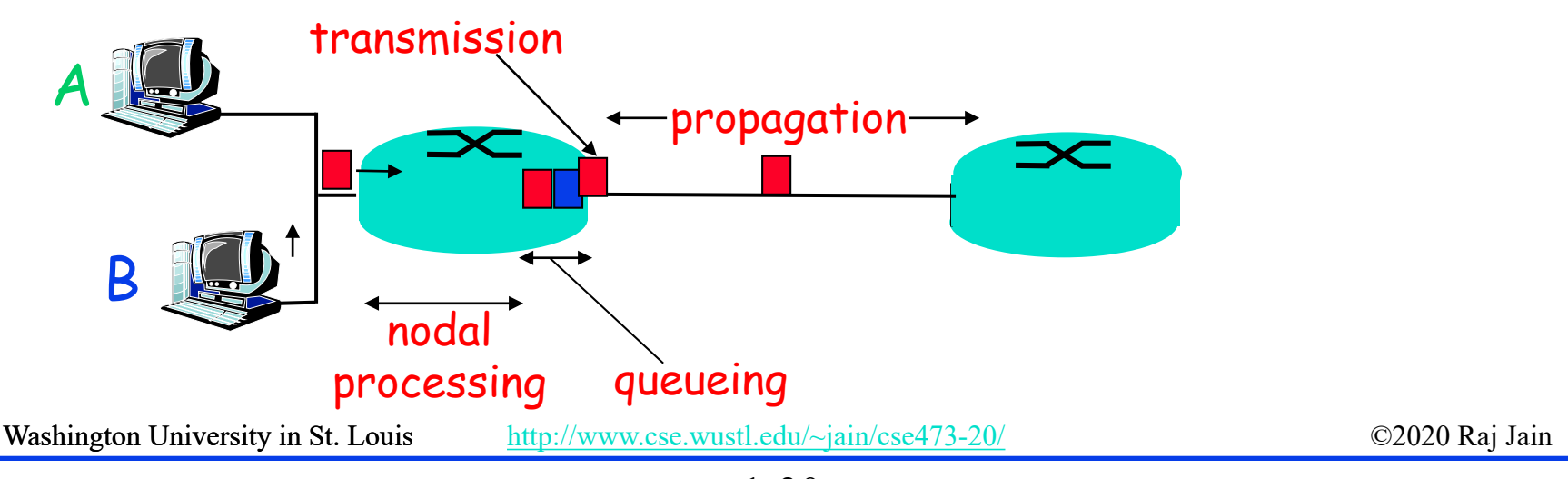

<sup>1-30</sup>

#### **Packet Switching Delay: Example**

- 1500 **B**yte packets on 10 M**b**ps Ethernet, 1km segment
- **Transmission Delay** =  $1500 \times 8/10 \times 10^6 = 1200 \text{ }\mu\text{s} = 1.2 \text{ms}$
- Propagation delay =  $1000 \text{ m}/2.5 \times 10^8 = 4 \text{ }\mu\text{s}$

# **Delay Example (CBR Circuits)**

- $\Box$  How long would it take to send a file of 640,000 bits from host A to host B over a circuit-switched network?
	- All links are 1.536 Mbps
	- $\triangleright$  Each link is shared by 24 users
	- $>$  500 ms to establish end-to-end circuit
- $\blacksquare$  Per User Rate = 1536/24 = 64 kbps
- $\Box$  Time to transfer = 640kb/64kb = 10 s
- $\Box$  Total time = .5 s + 10 s = 10.5 s

#### **Homework 1B: Network Performance**

- P5 [14 points]: Consider two hosts, A and B, connected by a single link of rate R bps. Suppose that the two hosts are separated by *m* meters, and suppose the propagation speed along the link is *s* meters/sec. Host A is to send a packet of size *L* bits to Host B.
- A. Express the propagation delay,  $d_{\text{prop}}$  in terms of *m* and *s*
- B. Determine the transmission time of the packet  $d_{trans}$  in terms of *L* and *R*.
- C. Ignoring processing queuing delays, obtain an expression for the end-to-end delay
- D. Suppose Host A begins to transmit the packet at time  $t=0$ . At time  $t=d_{trans}$ where is the last bit of the packet?
- E. Suppose  $d_{prop}$  is greater than  $d_{trans}$ . At time  $t=d_{trans}$ , where is the first bit of the packet?
- F. Suppose  $d_{prop}$  is less than  $d_{trans}$ , at time  $t=d_{trans}$ , where is the first bit of the packet
- G. Suppose *s*=2.5x108 m/s, *L*=**280** bits, and *R*=56 kbps,. Find the distance *m* so that  $d_{prop}$  equals  $d_{trans}$ .

Washington University in St. Louis [http://www.cse.wustl.edu/~jain/cse473-20/](http://www.cse.wustl.edu/%7Ejain/cse473-19/) C2020 Raj Jain ©2020 Raj Jain

⇒

#### **Protocol Layers**

 $\Box$  Problem: Philosophers in different countries speak different languages. The Telex system works only with English.

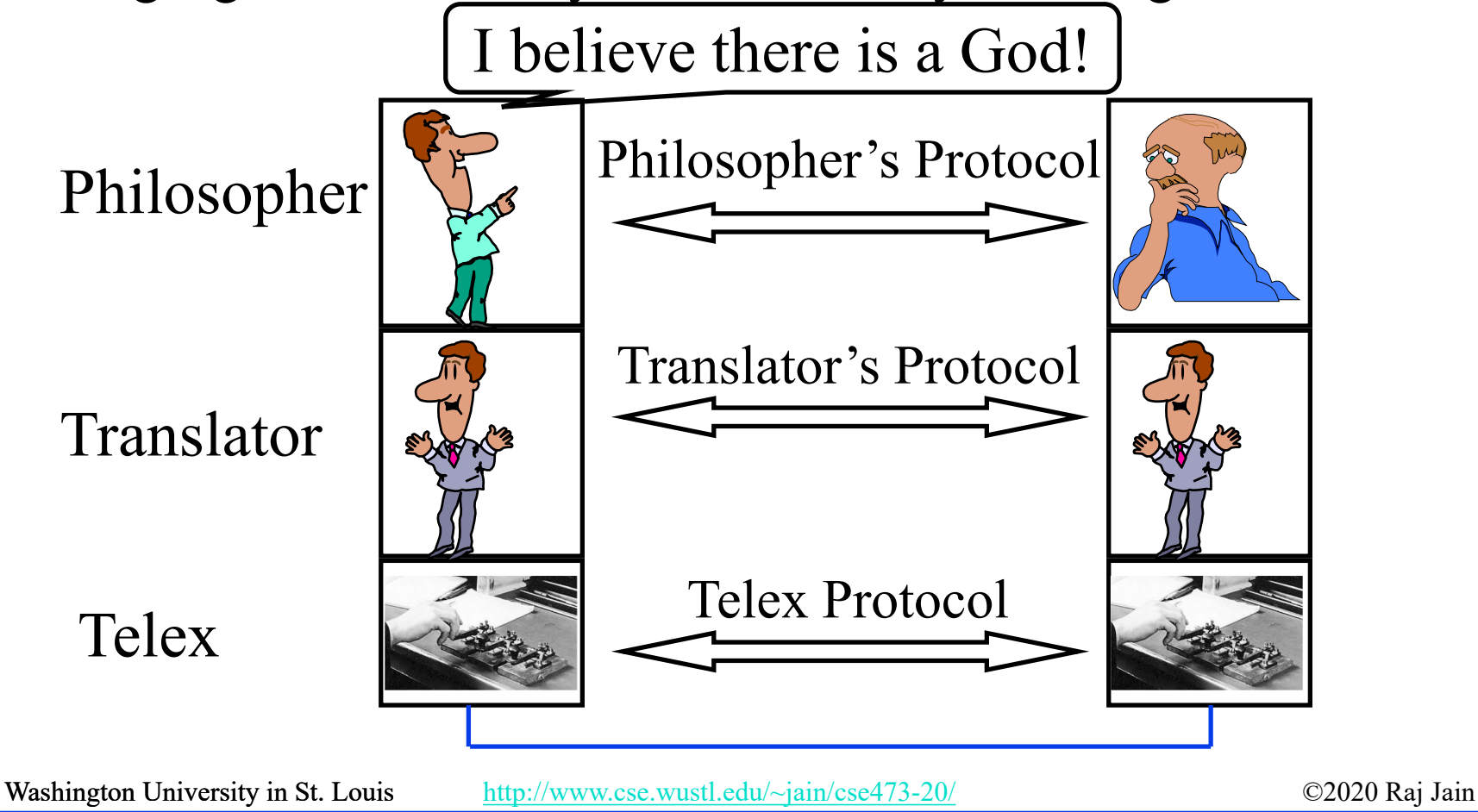

#### **What is a Networking Protocol?**

**□** Network protocols define the format of messages, their meanings, sequence, and actions

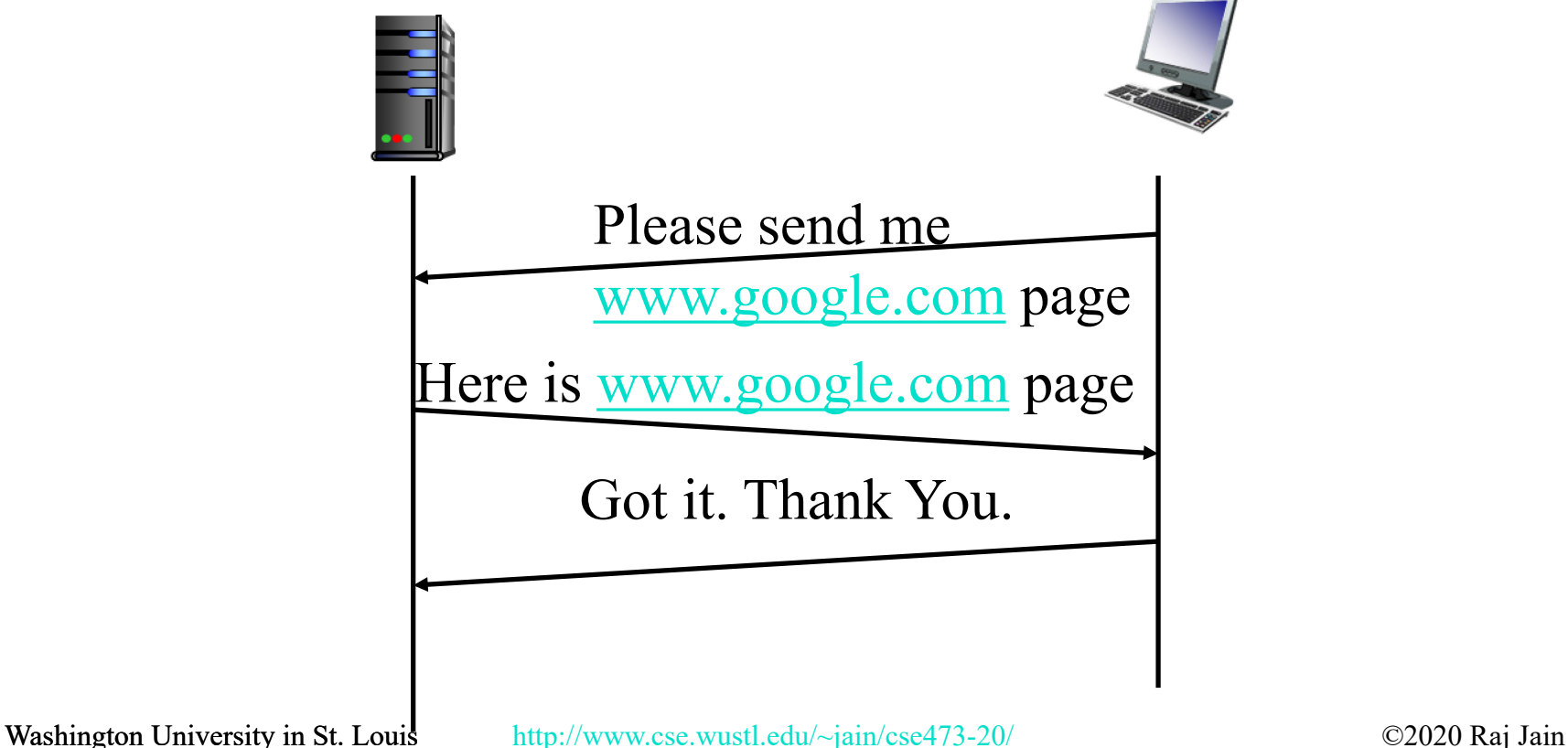

#### **ISO/OSI Reference Model**

Application Presentation Session **Transport** Network latalin 5 4 3 2 1

hysical How to transmit signal: Coding Two party communication: Ethernet Routing, Addressing: IP End-to-end communication: TCP File transfer, Email, Remote Login ASCII Text, Sound Establish/manage connection

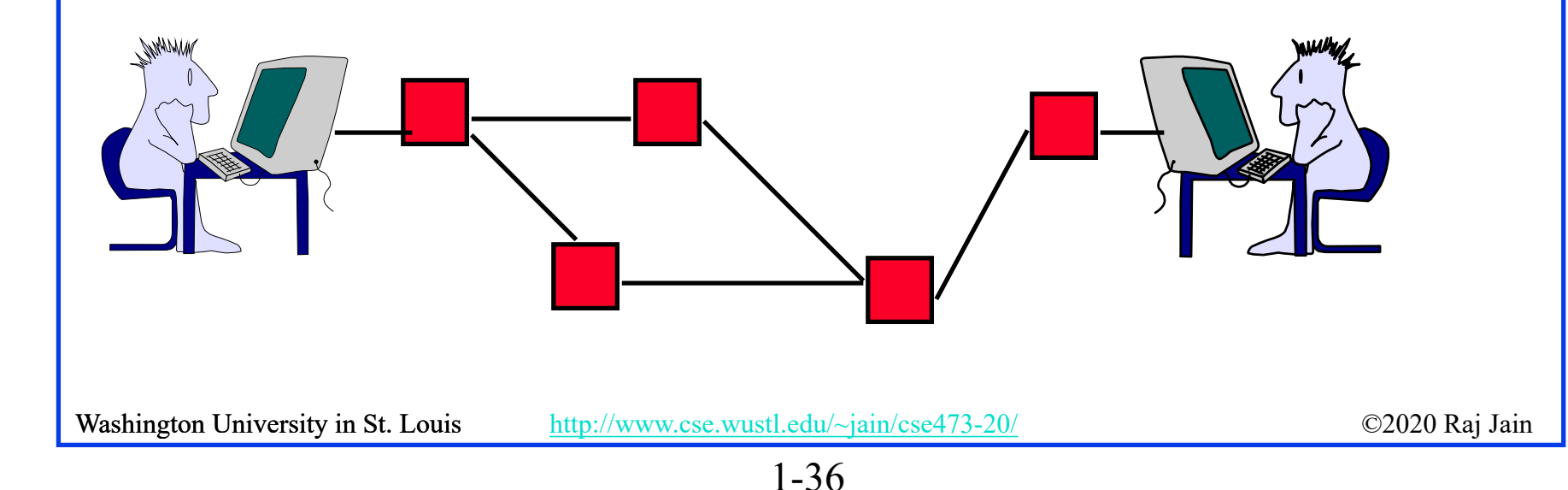

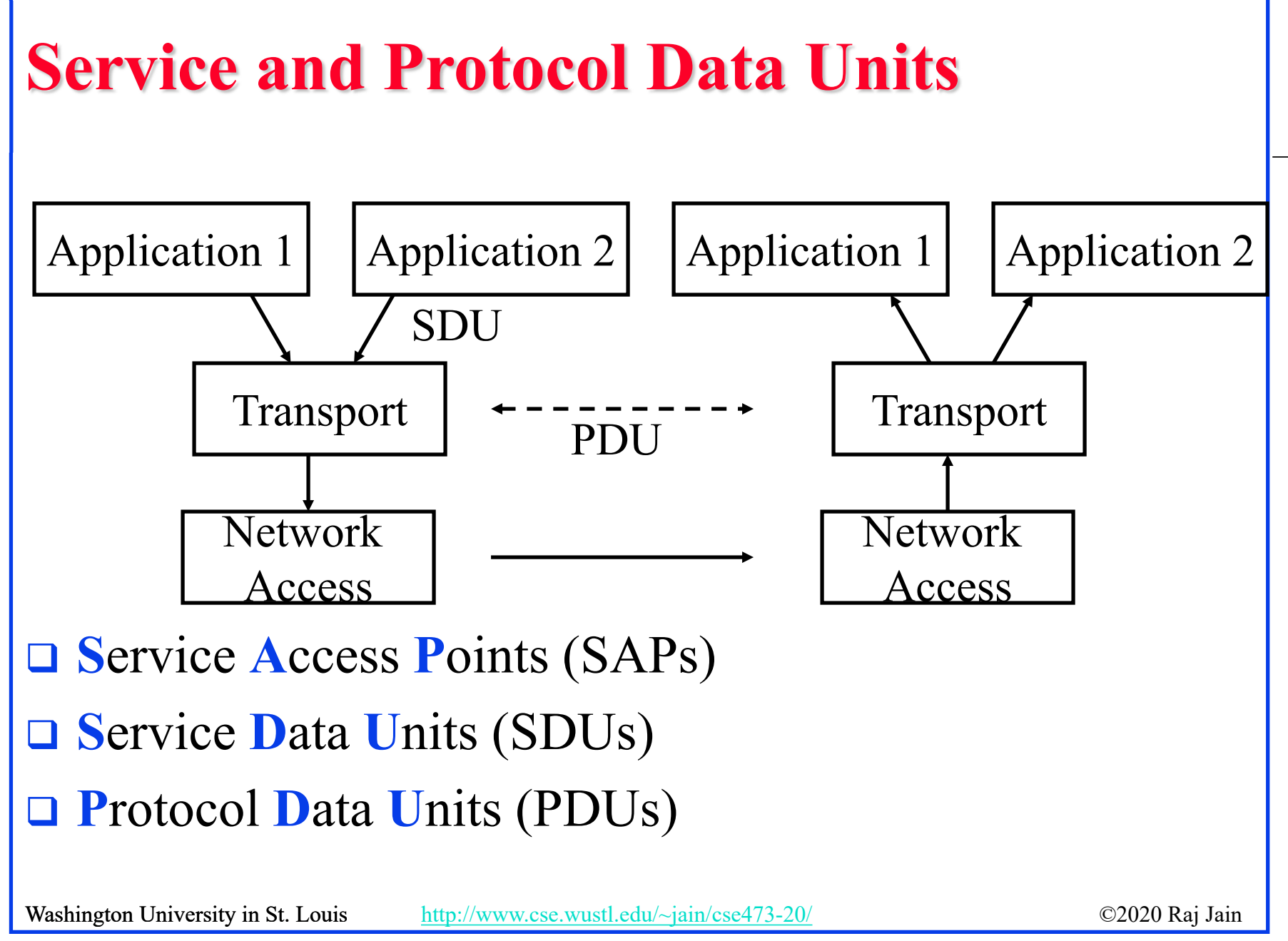

1-37

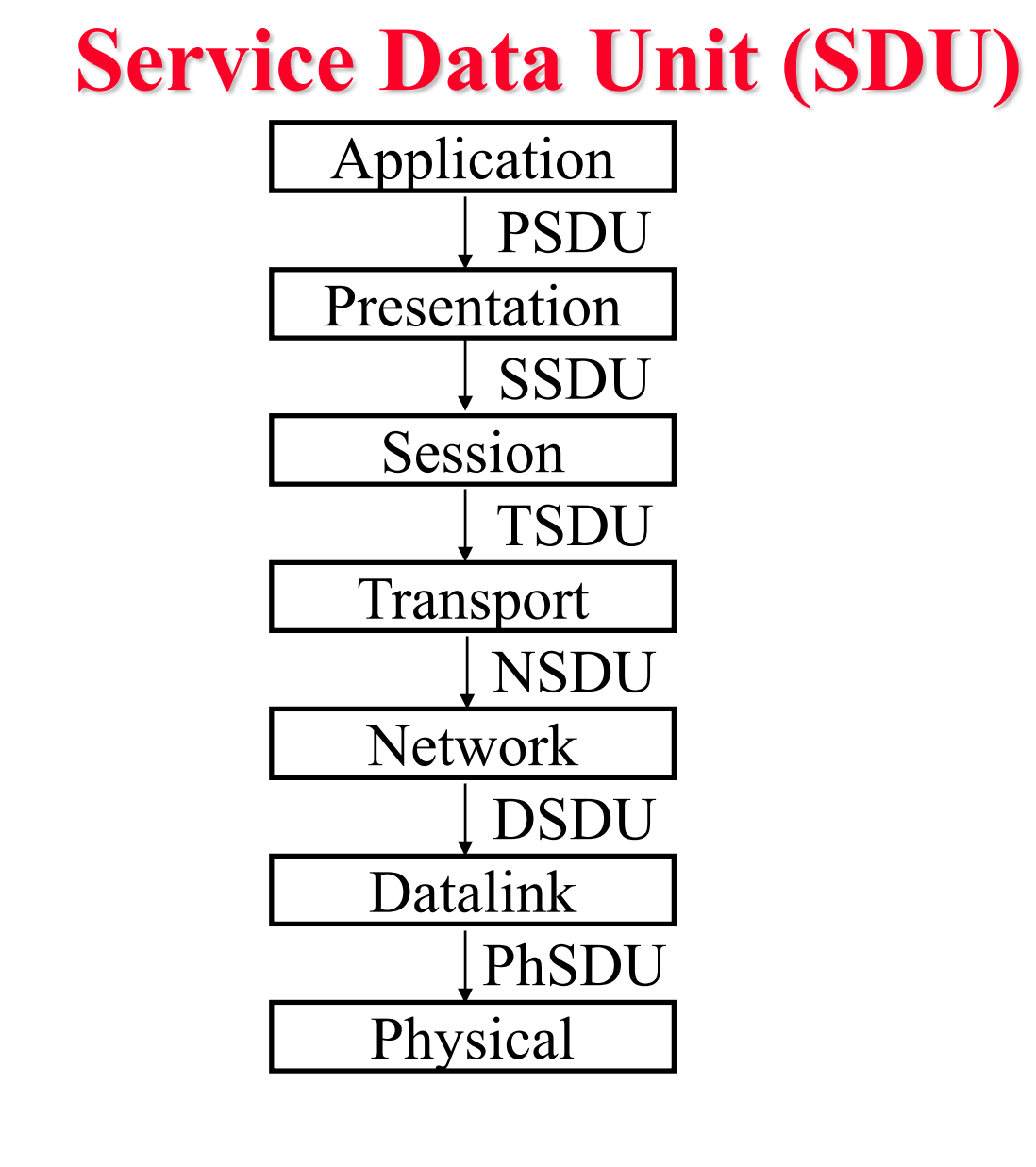

#### **Protocol Data Unit (PDU)**

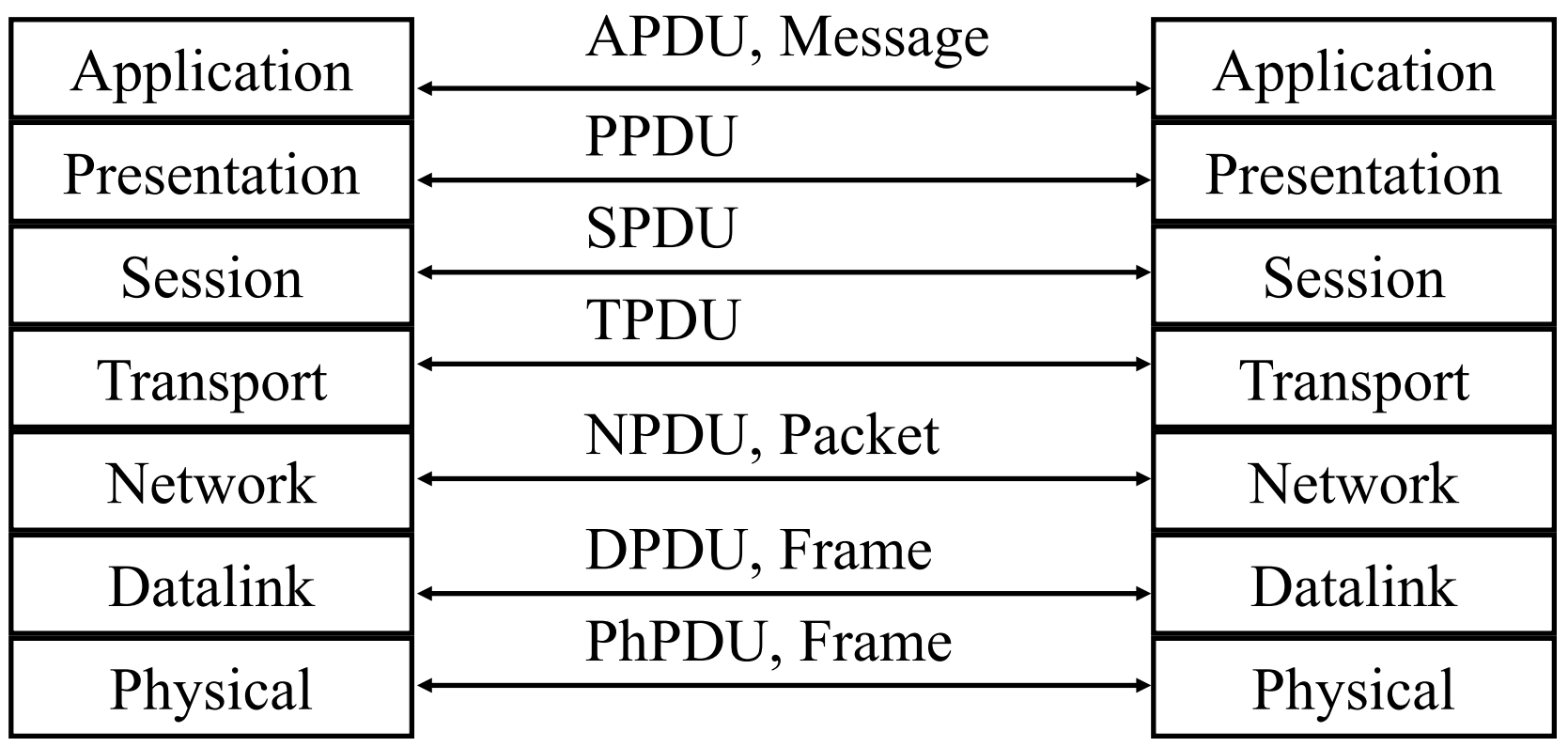

#### **TCP/IP Reference Model**

 $\Box$  TCP = Transmission Control Protocol

#### $\Box$  IP = Internet Protocol (Routing) TCP/IP Ref Model TCP/IP Protocols

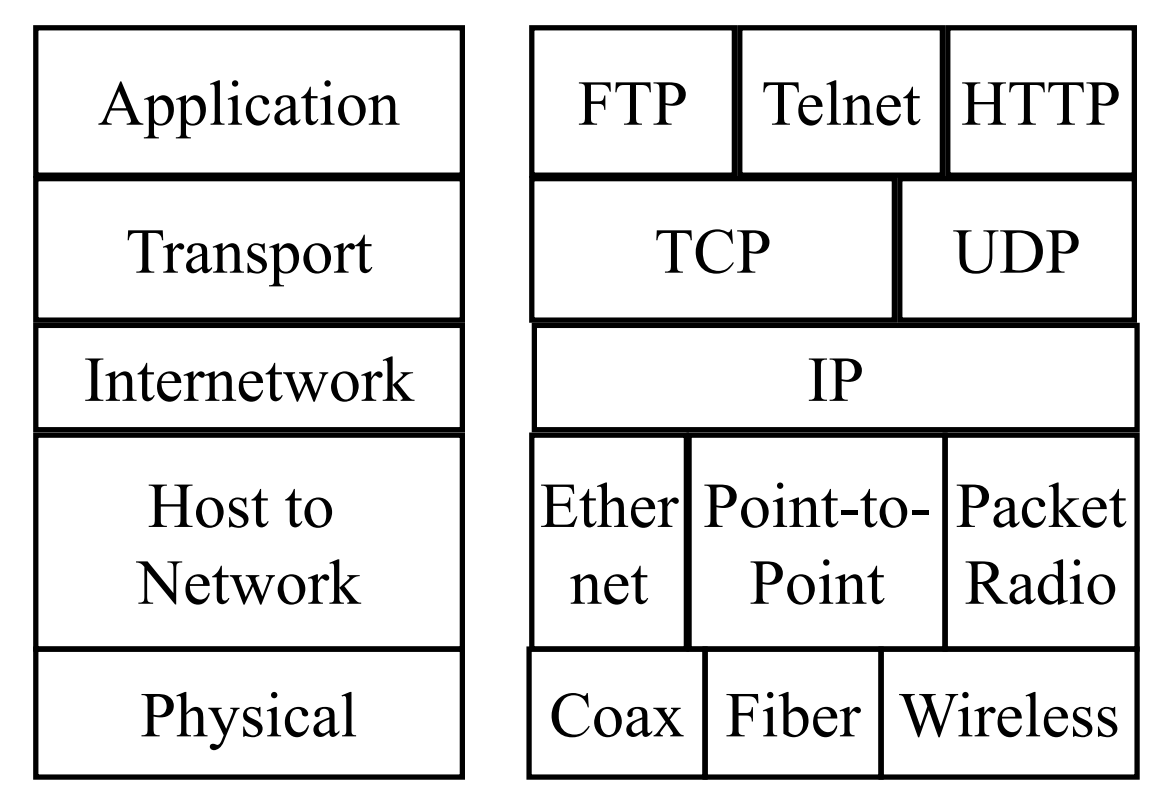

#### **OSI vs TCP/IP**

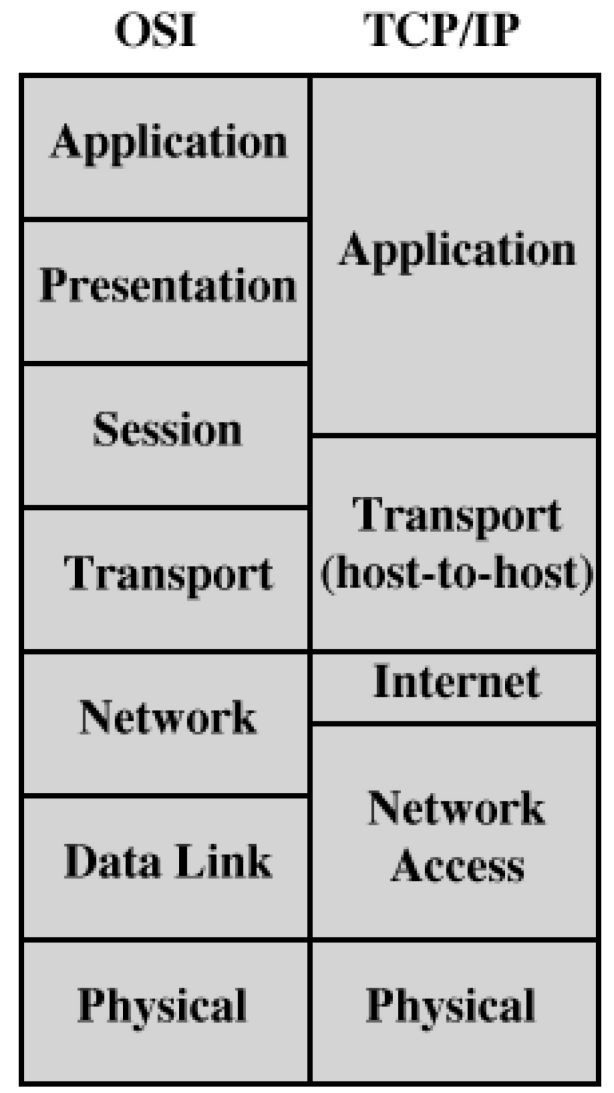

Washington University in St. Louis [http://www.cse.wustl.edu/~jain/cse473-20/](http://www.cse.wustl.edu/%7Ejain/cse473-19/) enterprise common common common many

#### **OSI vs TCP Reference Models**

- **□ OSI** introduced concept of services, interface, protocols. These were force-fitted to TCP later  $\Rightarrow$  It is not easy to replace protocols in TCP.
- **□** In OSI, reference model was done before protocols. In TCP, protocols were done before the model
- **□ OSI: Standardize first, build later** TCP: Build first, standardize later
- **□ OSI** took too long to standardize. TCP/IP was already in wide use by the time.
- **□ OSI became too complex.**
- **TCP/IP** is not general. Ad hoc.

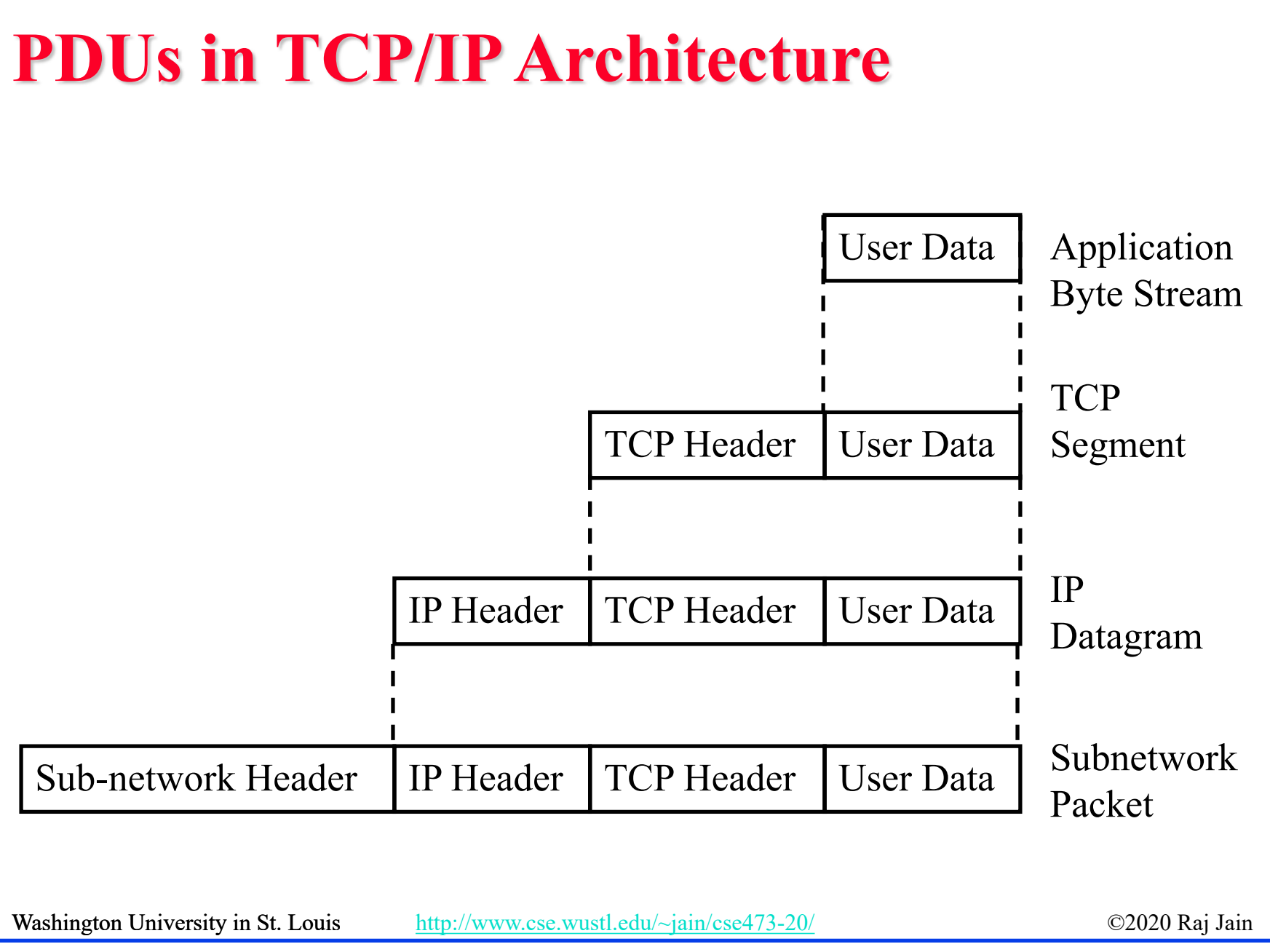

1-43

#### **TCP/IP Applications**

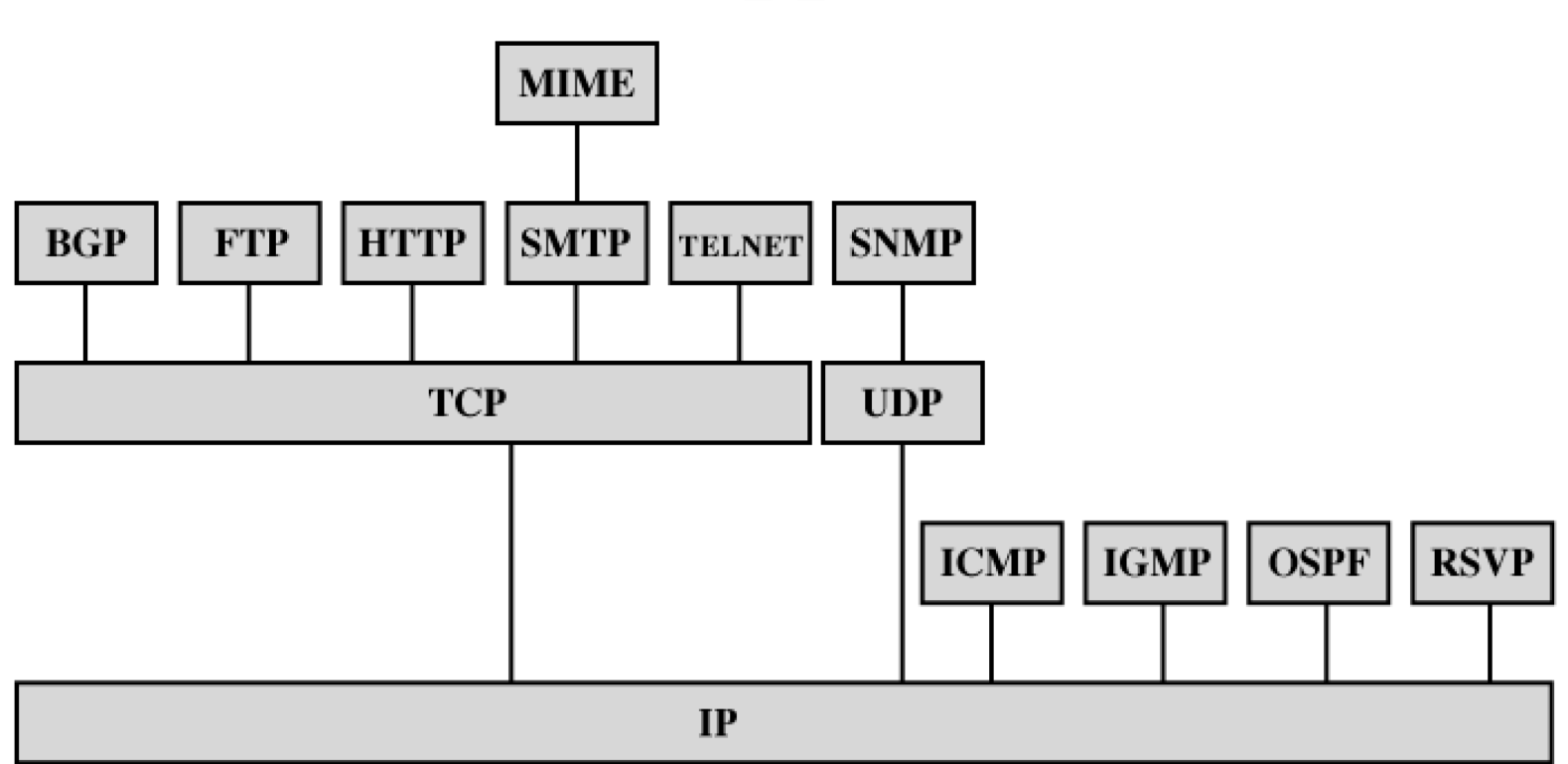

- = Border Gateway Protocol BGP FTP = File Transfer Protocol
- 
- **HTTP** = Hypertext Transfer Protocol
- ICMP = Internet Control Message Protocol
- IGMP = Internet Group Management Protocol
- = Internet Protocol **IP**
- MIME = Multi-Purpose Internet Mail Extension
- OSPF = Open Shortest Path First
- **RSVP** = Resource ReSerVation Protocol
- SMTP = Simple Mail Transfer Protocol
- **SNMP** = Simple Network Management Protocol
- **TCP**  $=$  Transmission Control Protocol
- **UDP** = User Datagram Protocol

### **Network Security**

- **□ Security Components**
- **O** Types of Malware
- **□** Types of Attacks
- **Buffer Overflows**
- Distributed DoS Attacks

### **Security Components**

- **Confidentiality**: Need access control, Cryptography, Existence of data
- **□ Integrity**: No change, content, source, prevention mechanisms, detection mechanisms
- **□ Availability**: Denial of service attacks,
- Confidentiality, Integrity and Availability (**CIA**)

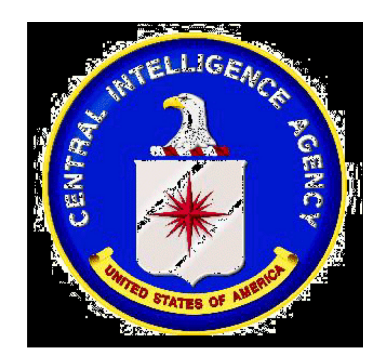

Washington University in St. Louis [http://www.cse.wustl.edu/~jain/cse473-20/](http://www.cse.wustl.edu/%7Ejain/cse473-19/) **C2020 Raj Jain** 

1-46

# **Types of Malware**

- **Viruses**: Code that *attaches* itself to programs, disks, or memory to propagate itself.
- **Worms**: Installs copies of itself on other machines on a network, e.g., by finding user names and passwords
- **Trojan horses:** Pretend to be a utility. Convince users to install on PC.
- **Spyware:** Collect personal information

This is not a complete list.

## **Types of Attacks**

- **Denial of Service (DoS):** Flooding with traffic/requests
- **□ Buffer Overflows:** Error in system programs. Allows hacker to insert his code in to a program.
- **Malware**
- **Brute Force**: Try all passwords.
- **Port Scanning**:
	- $\Rightarrow$  Disable unnecessary services and close ports
- **Network Mapping**

#### **Distributed DoS Attacks**

- **Tribe Flood Network** (TFN) clients are installed on compromised hosts.
- All clients start a simultaneous DoS attack on a victim on a trigger from the attacker.
- **Trinoo** attack works similarly. Use UDP packets. Trinoo client report to Trinoo master when the system comes up.
- **Stacheldraht** uses handlers on compromised hosts to receive encrypted commands from the attacker.

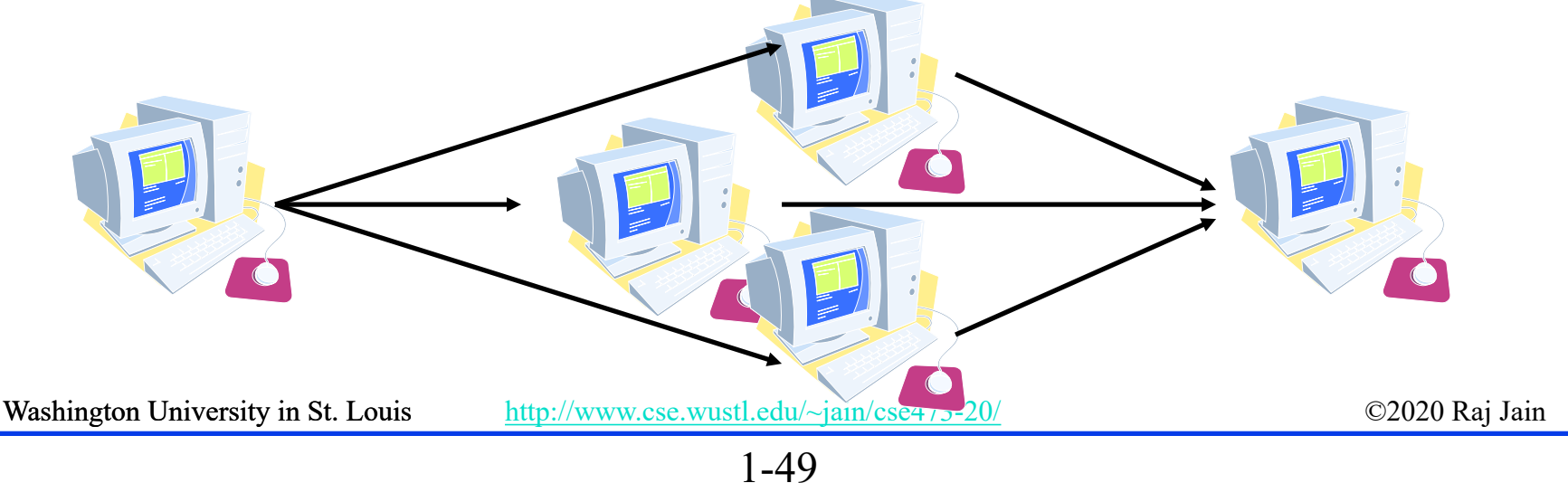

### **History of Internet**

- □ 1961: Kleinrock developed queueing theory. Showed effectiveness of packet-switching
- □ 1964: Baran's report on packetswitching in military nets

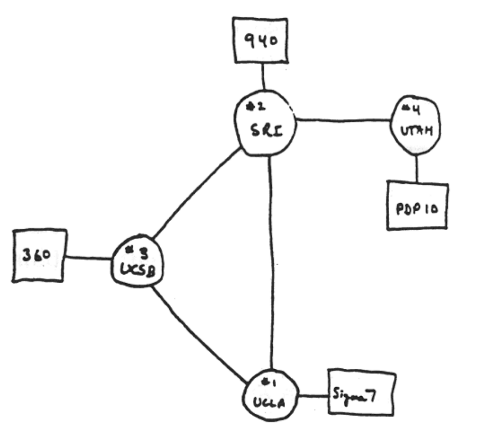

THE ARPA NETWORK

- □ 1967: ARPAnet conceived by Advanced Research Projects Agency
- □ 1969: First ARPAnet node operational First Request for Comment (RFC) [www.ietf.org](http://www.ietf.org/)

### **History of Internet (Cont)**

- Early 1990s: HTML, HTTP: Berners-Lee
- **□ 1994: Mosaic, later Netscape**

 $\Box$  2007:

- $\approx$  ~500 million hosts
- Voice, Video over IP
- P2P applications: BitTorrent (file sharing) Skype (VoIP), PPLive (video)
- $\triangleright$  Video applications: YouTube, gaming
- Wireless, Mobility

#### **Key Concepts**

- **Internet Protocol (IP)**: Protocol
- **Address**: All systems have an IP address, for example, 125.36.47.23
- **Name**: All systems have a human readable name, e.g., scorpio.cec.wustl.edu, ibm.com.
- Technically called **DNS (domain name systems)** name. Details will be introduced later.
- **IETF:** Internet Engineering Task Force. Make standards for Internet. IETF.org
- **□ RFC**: Request for comments. Documents that describe Internet protocols.

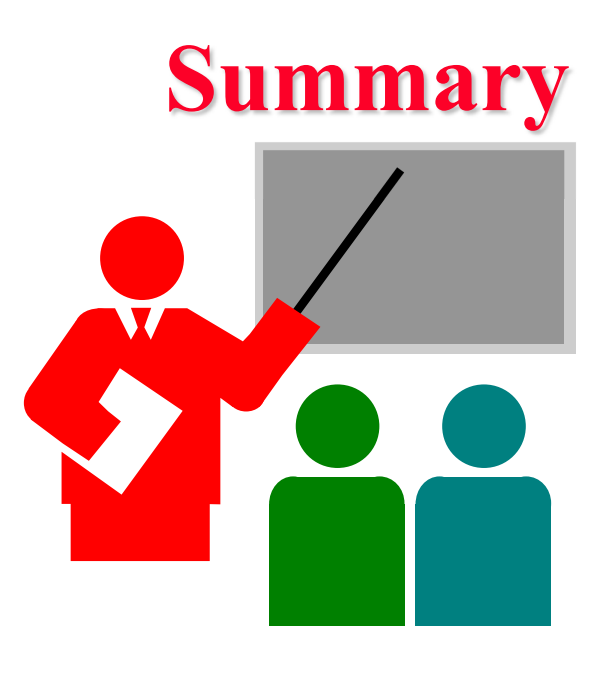

- 1. Most common medium is **UTP**, wireless, fiber
- **2. Internet** is a network of networks
- 3. Enterprise, **access**, and **core** networks
- 4. Performance Measures: **Delay**, **Throughput**, **Loss** Rate
- 5. Protocol Layers: **ISO** and **TCP/IP** reference models

Ref: Read entire Chapter 1 and try R1-R28.

### **Lab 1: Internet and Wireshark**

[6 points]

- Find the IP address of your computer (ipconfig, ifconfig)
- 2. Find the IP address of [www.wustl.edu](http://www.wustl.edu/) (ping)
- 3. Measure delay from your computer to [www.wustl.edu](http://www.wustl.edu/) (ping or tracert)
- For all cases submit the screen snapshot showing the command used and the output. (Use Alt-Print-screen to capture a window to clipboard and then paste to word)

# **Lab 1 (Cont)**

4. Download Wireshark,

<https://www.wireshark.org/download.html>

- $\triangleright$  Install it on your laptop.
- > If you are using a windows computer, you will also need npcap (Packet Capture Tool) from nmap.org
- Start Wireshark and start logging
- > Tracert to [www.google.com](http://www.google.com/)
- $\triangleright$  Stop logging. Capture the current screen and submit. Do not worry about the part of the trace that is no longer on the screen.
- $\triangleright$  Q1: List 3 protocols that you see in the packet trace.
- $\triangleright$  Q2: What is the internet address of [www.google.com](http://www.google.com/) from the trace?

#### **Reading List**

**□** Read Chapter 2 of the textbook for the next class.

#### **Acronyms**

- **APDU** Application Packet Data Unit
- **Example Advanced Research Project Agency Network**
- **ASCII** American Standard Code for Information Interchange
- **AT&T** American Telephone and Telegraph
- **D** CBR Constant Bit Rate
- **CIA** Confidentiality, Integrity, Access
- **D** DNS Domain Name Service
- **DoS** Denial of Service
- **DPDU** Datalink Packet Data Unit
- **DISPULLET Dataling Service Data Unit**
- **Digital Subscriber Line**
- **EXECUTE:** FDM Frequency Division Multiplexing
- **EXTERNAL FILE Transfer Protocol**
- $\Box$  FTTH Fiber to the host
- **GHz** Giga Hertz
- **Here** Hybrid Fiber Coax

### **Acronyms (Cont)**

- **HTML** Hyper-Text Markup Language
- **HTTP** Hyper-Text Transfer Protocol
- **IEEE** Institution of Electrical and Electronics Engineers
- **IETF** Internet Engineering Task Force
- **IP** Internet Protocol
- **ISO** International Standards Organization
- **ISP** Internet Service Provider
- $\Box$  kHz Kilo Hertz
- LAN Local Area Network
- **Leaper** Long Term Evolution
- **NAN** Metropolitan Area Network
- **D** MHz Mega Hertz
- **NPDU** Network Protocol Data Unit
- **NADU SERVICE Data Unit** Network Service Data Unit
- **OSI** Open System Interconnect
- **D** PC Personal Computer

### **Acronyms (Cont)**

- **PDU** Protocol Data Unit
- **D** PhSDU Physical Service Data Unit
- **D** PON Passive Optical Network
- **PPDU** PHY protocol data unit
- **Example 3** PHY Service data unit
- **Exercise Request for Comments**
- **SAPs** Service Access Points
- **SPU** Service Data Units
- **SPDU** Session Protocol Data Unit
- **SSDU** Session Service Data Unit
- **STP** Shielded Twisted Pair
- **TCP** Transmission Control Protocol
- **TDM** Time Division Multiplexing
- **THE TRIPLE Tribe Flood Network**
- **TP** Twisted Pair
- **TSDU** Transport Service Data Unit

#### **Acronyms (Cont)**

- **D** TV Television
- **UDP** Universal Data Protocol
- **D** UTP Unshielded Twisted Pair
- **No. 1** Voice over IP
- **NAN** Wide Area Network
- WiFi Wireles Fidelity

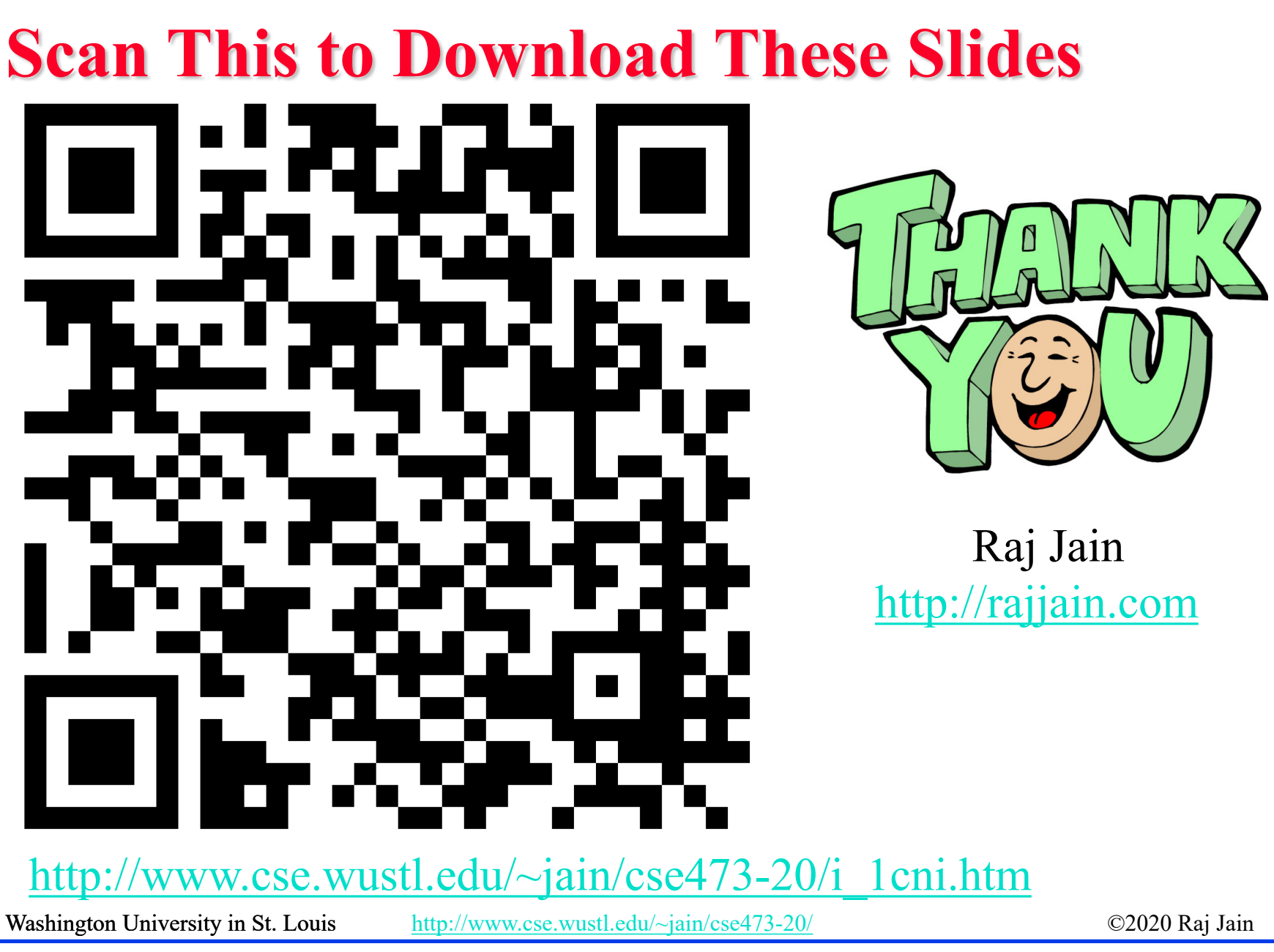

### **Related Modules**

![](_page_61_Picture_1.jpeg)

**EXEE 567: The Art of Computer Systems Performance Analysis** [https://www.youtube.com/playlist?list=PLjGG94etKypJEKjNAa1n\\_1X0bWWNyZcof](https://www.youtube.com/playlist?list=PLjGG94etKypJEKjNAa1n_1X0bWWNyZcof)

CSE473S: Introduction to Computer Networks (Fall 2011), [https://www.youtube.com/playlist?list=PLjGG94etKypJWOSPMh8Azcgy5e\\_10TiDw](https://www.youtube.com/playlist?list=PLjGG94etKypJWOSPMh8Azcgy5e_10TiDw)

![](_page_61_Picture_5.jpeg)

CSE 570: Recent Advances in Networking (Spring 2013)

<https://www.youtube.com/playlist?list=PLjGG94etKypLHyBN8mOgwJLHD2FFIMGq5>

CSE571S: Network Security (Spring 2011),

<https://www.youtube.com/playlist?list=PLjGG94etKypKvzfVtutHcPFJXumyyg93u>

![](_page_61_Picture_10.jpeg)

![](_page_61_Picture_11.jpeg)

Video Podcasts of Prof. Raj Jain's Lectures,

<https://www.youtube.com/channel/UCN4-5wzNP9-ruOzQMs-8NUw>

Washington University in St. Louis [http://www.cse.wustl.edu/~jain/cse473-20/](http://www.cse.wustl.edu/%7Ejain/cse473-19/) **C2020 Raj Jain**